# CELESTE LIZANICH<br>MULTIMEDIA DESIGNER

O

UG

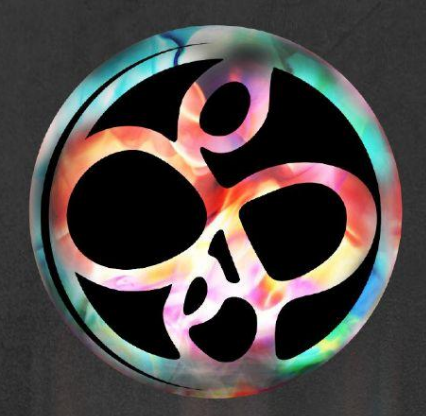

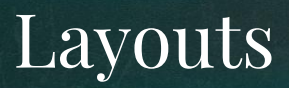

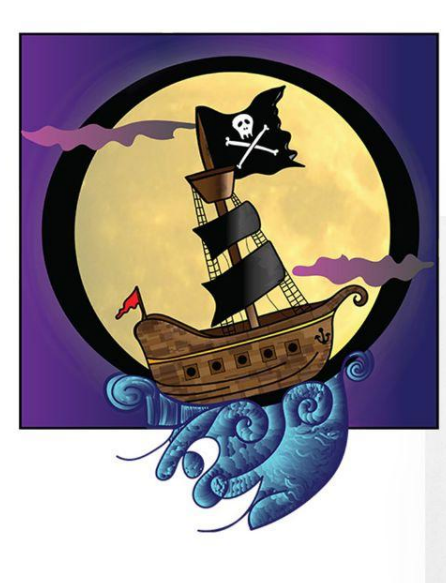

#### CHAPTER  $XqV$ .

THE PROVE SHAP

reen light squinting over Kidd's Creek, which the mouth of the pirate river, marked where brig, the \_Jolly Roger\_, lay, low in the waters a (ish-looking craft foul to the hull, every beam in her totable. Hie ground strewn with mangled feathers. e was the cannibal of the seas, and scarce needed and bld out. for the floated immune in the homor of her

She was wrapped in the blanket of night, through which no sound from her could have reached the shore. There was firtle sound, and none agreeable save the whir of the ship's sewing machine at which Smor sat, ever industrious and obliging, the essence of the common<br>place, pathetic Smee.  $\mathbb I$ know not why he was so infinitely pathetic, unless it were because he was so pathetically souvesee of it; but even strong men had to turn hastily from looking at him, and more than once on summer evenings he had touched the fount of Hook's tears and made it flow. Of this, as of almost everything else, Smee was quite unconneious. A few of the pirates leant over the bulwarks, drinking in the miasma of the night; others sprawled by barrels over games of dice and cards: and the exhausted four who had carried the little house lay prone on the deck. where even in their sleep they relied skillfully to this side or that out of Hook's reach, lest he should class them mechanically in passing.

Hook trod the deck in thought. O man unfathomable. It was his hour

**This Chinary Sun** 

of triumph. Peter had been removed forever from his path, and all the other boys were in the brig, about to walk the plank. It was his grimmest deed since the days when he had brought Barbroure to heet; and knowing as we do how vain a tabernade is man, could we be surprised had he now paced the deck umteadily, bellied out by the winds of his success? But there was no elation in his guit, which kept pace with the action

of his sombre mind. Hook was profoundly dejected.He was often thus when communing with himself on board ship in the quietude of the night. It was because he was so terribly alone. This inscrutable man never felt more alone than when surrounded by his dogs. They were socially inferior to him.

Hook was not his true manu. To reveal who he mally was would comat this date set the country in a blaze; but as those who read between the lines must already have guessed, he had been at a famous public school; and its traditions still clung to him like garments, with which indeed they are largely concerned. Thus it was offensive to him even now to board a ship in the same dees in which he grappled her, and he still adhered in his walk to the school's distinguished slouch. But above all he retained the passion for good form. Good form! However much he may have degenerated, he will knew that this is all that really matters. From far within him he beard a creaking as of rusry portals, and through them came a stem tap-tap-tap. Hie hammering in the night when one cannot sleep. "Here you been good form to -day?" was their eternal question.

"Fame, fame, that glittering bauhle, it is miree," he celed.<br>Ts it quite good form to be distinguished at anything?" the tap-tap from his school

"I am the only man whom Barbecue feared," he urged, "and Flint feared Barbocue."

 $\label{eq:1} \emph{Tableo} \emph{case}, \emph{Blue}-\emph{what house of course the cavity greater. Most discussions of all, was it was had been to find the above good form?}$ His vitals were torrated by this problem. It was a claw within him sharper than the insection and as it took him, the perspiration dripped down his talker countenance and streaked his doubles. Offitimes he down his deeve across his fice, but there was no damming that trickle. Ah, envy not Hook. There came to him a presentiment of his early dissolution. It was as if Peter's teatible outh<br>had bourded the ship. Hook felt a gloomy desire to make his dying speech, lest presently there should be no time for it.

"Better for Hook," he cried, "if he had had less ambition" It was in his darkest hours only that he referred to himself in the third person. "No little children to love me!"Strange that he should think of this,

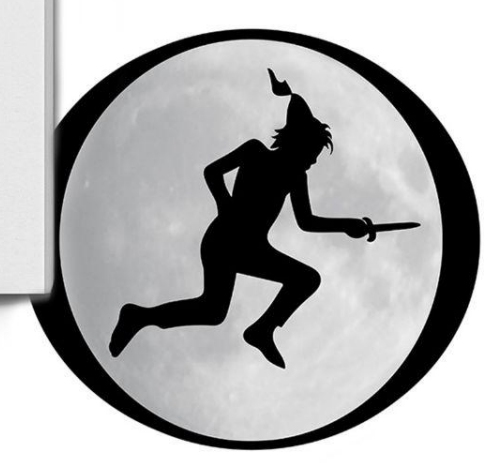

# Peter Pan

These drop caps were created for the book "Peter Pan", Each one representing the letter "O". These started out as sketches and then were perfected in Illustrator. The layout was done in Indesign.

# Magazine

he color yellow is a color that brings joy and happiness. In the book, Color: Messages and Meanings by Leatrice Eiseman, it is described as being the first thing we see and identify as hildren. He we grow we feel an important color that embodies the sun hat is the center of our universe and the key to all life. <sup>9</sup>t is the color of the <sup>og</sup>ods and the colf precious gold. It personifies power, wealth, and beauty. "It is the color that heightens wareness and creates clarity, lighting the way to the intelligence, originality and sourcefulness of an open mind-the color of hope, joy and optimism.

Color Profile

**KA** 

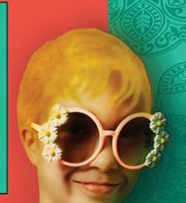

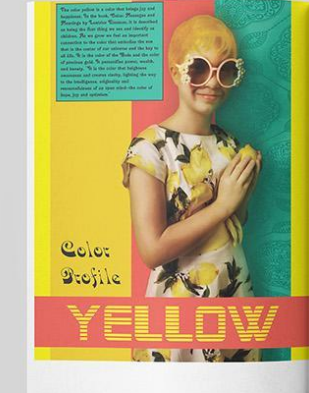

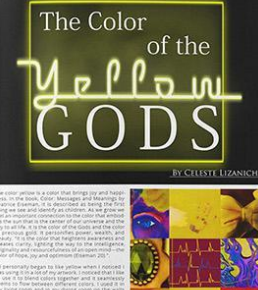

**CULTURAL AND** 

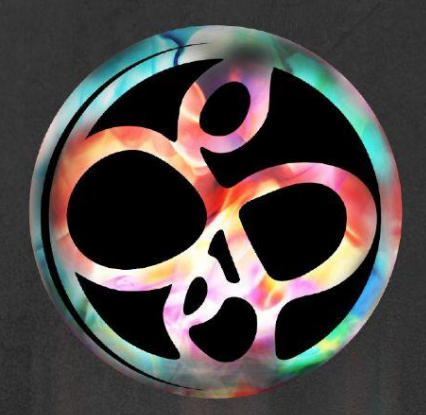

# Posters

#### Tour Poster

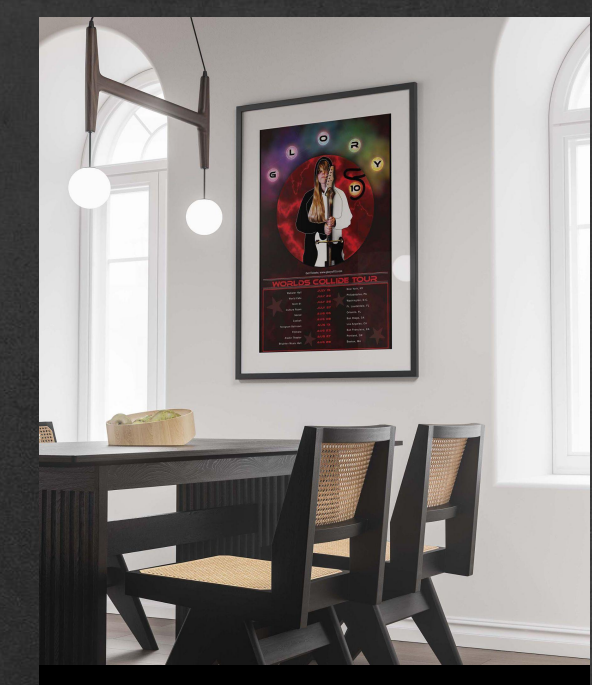

While creating this tour poster for a band I wanted to show the power of women. The name of the all girl band is the name of a mythical sword so I wanted to incorporate that in the imagery. I also wanted to portray the energy and power of the techno pop music so I added in the lightning effects.

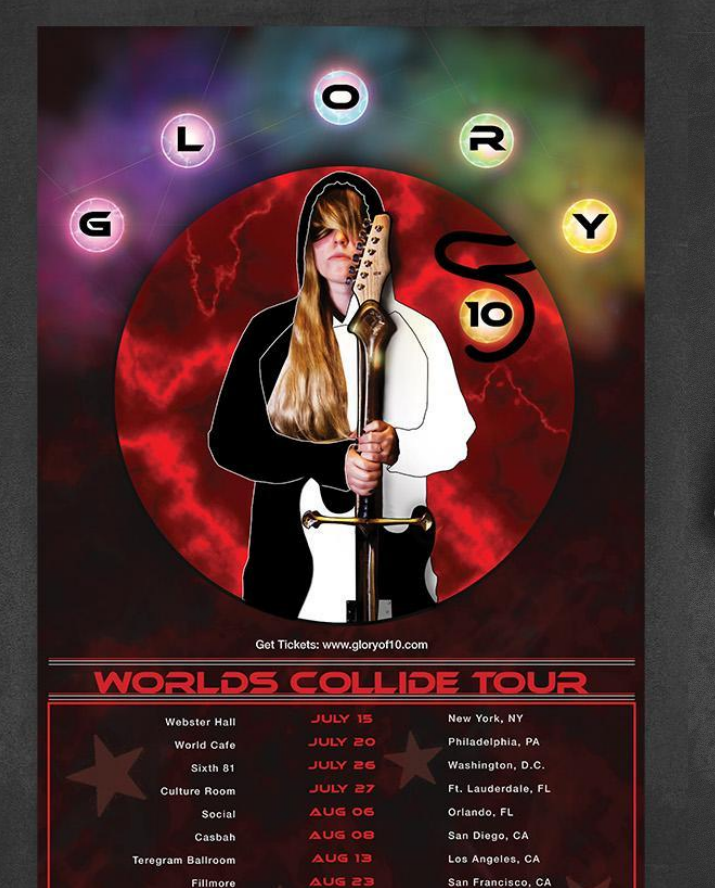

AUG 27

AUG 28

**Aladin Theater** 

**Brighton Music Hall** 

Portland, OR

Boston, MA

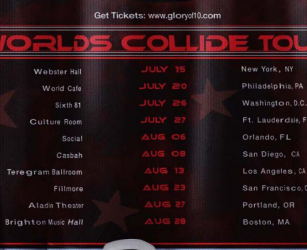

lC

O

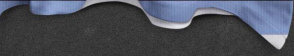

#### Quote Poster

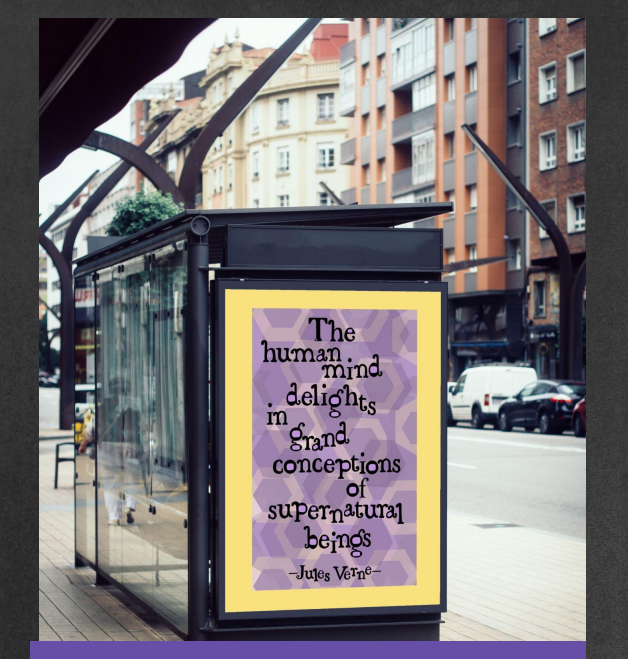

This process started with researching fonts and then creating sketches for my own personal font. Jules Verne was famous for books such as, "Twenty Thousand Leagues Under the Sea" so I wanted to create a typography that felt like it could be a diving helmet. I wanted the font to be as fun and adventurous as his books. The Final Poster was made with Illustrator.

The human. delights m grand conceptions supernatural beings  $-J$ ules Ve $r_n$ e-

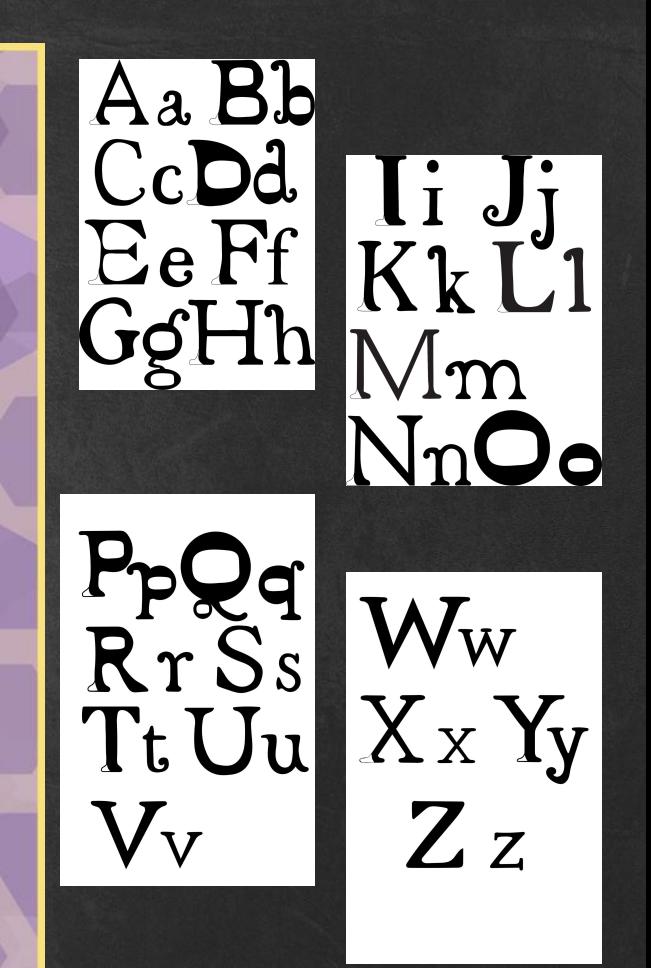

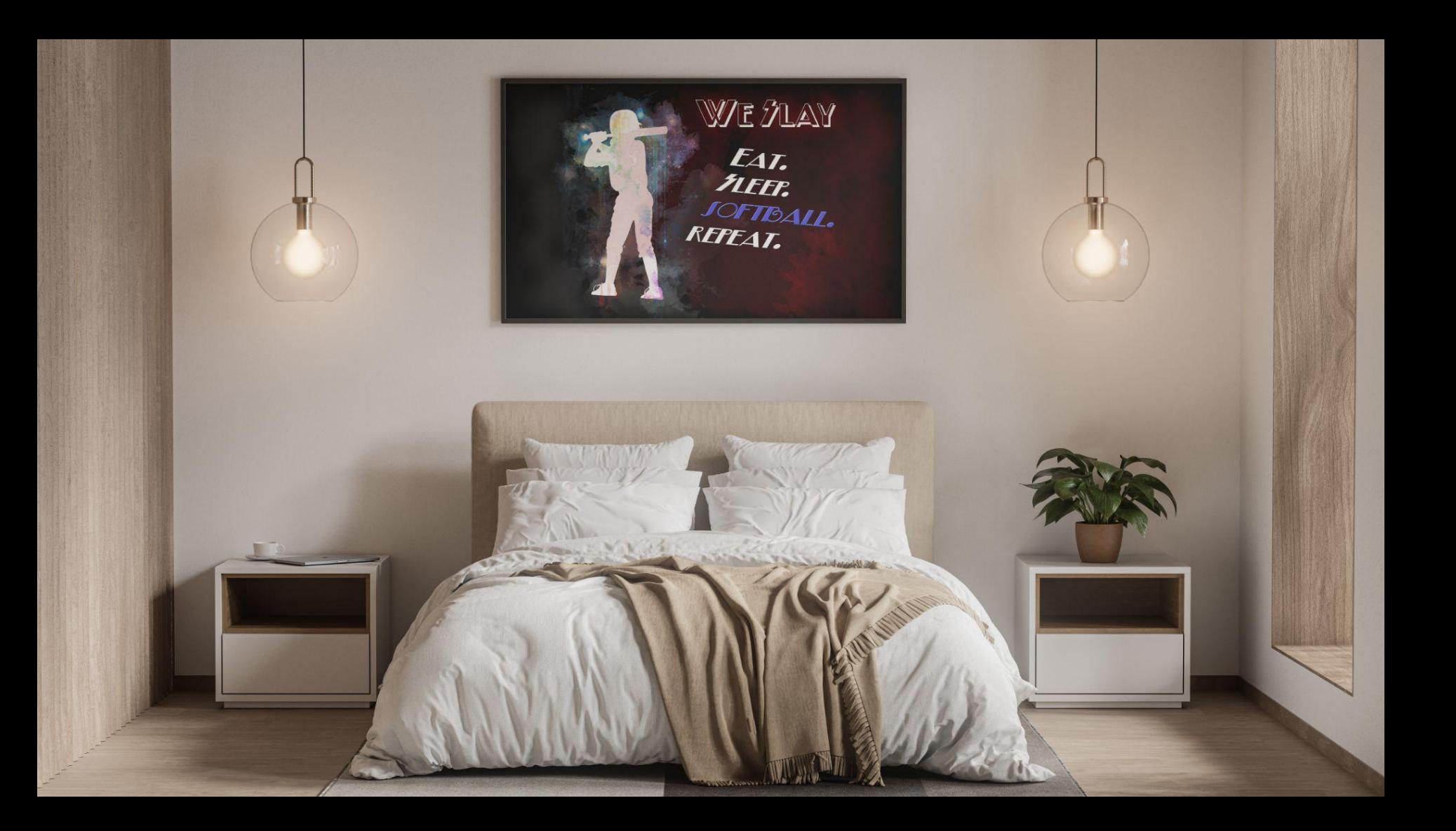

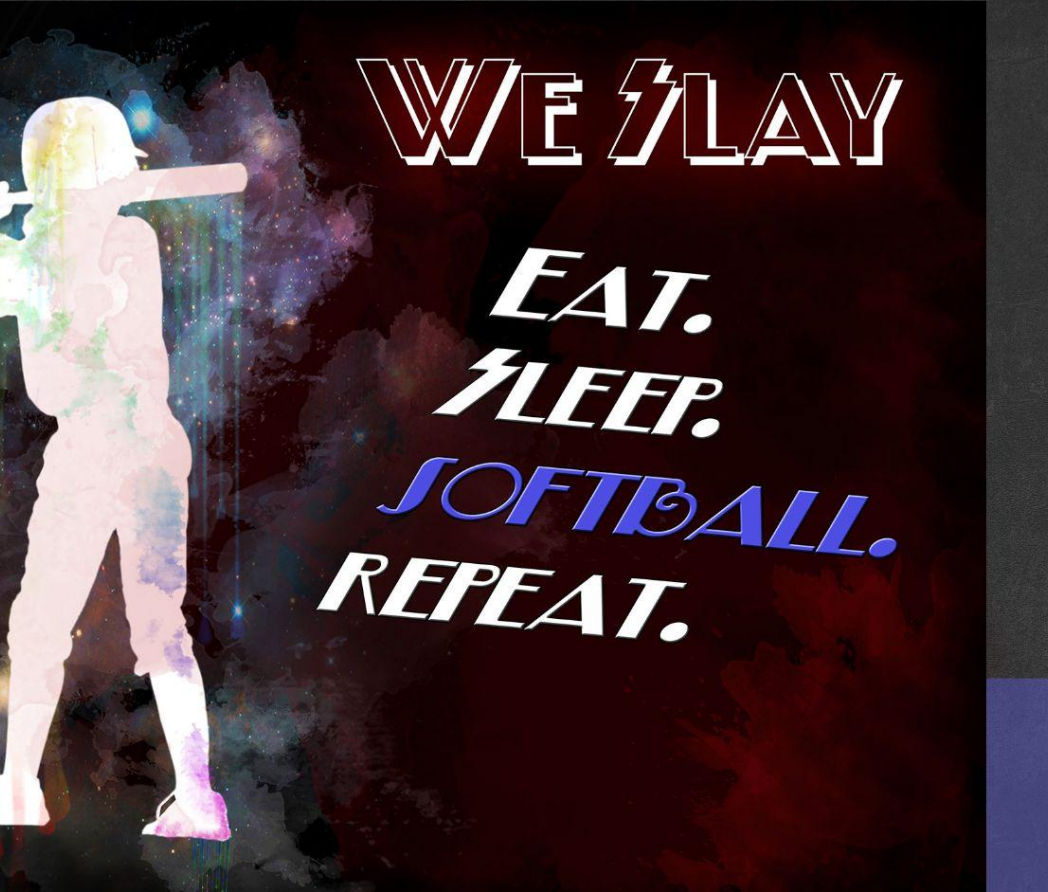

We Slay

This poster was created in Photoshop. A stock image of a galaxy was used and multiple brushes that were all commercial use. I wanted to create something that was dream like. The copyrighting slogan was from a t-shirt.

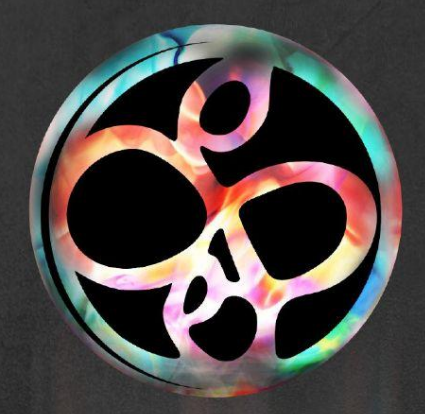

# Illustrations

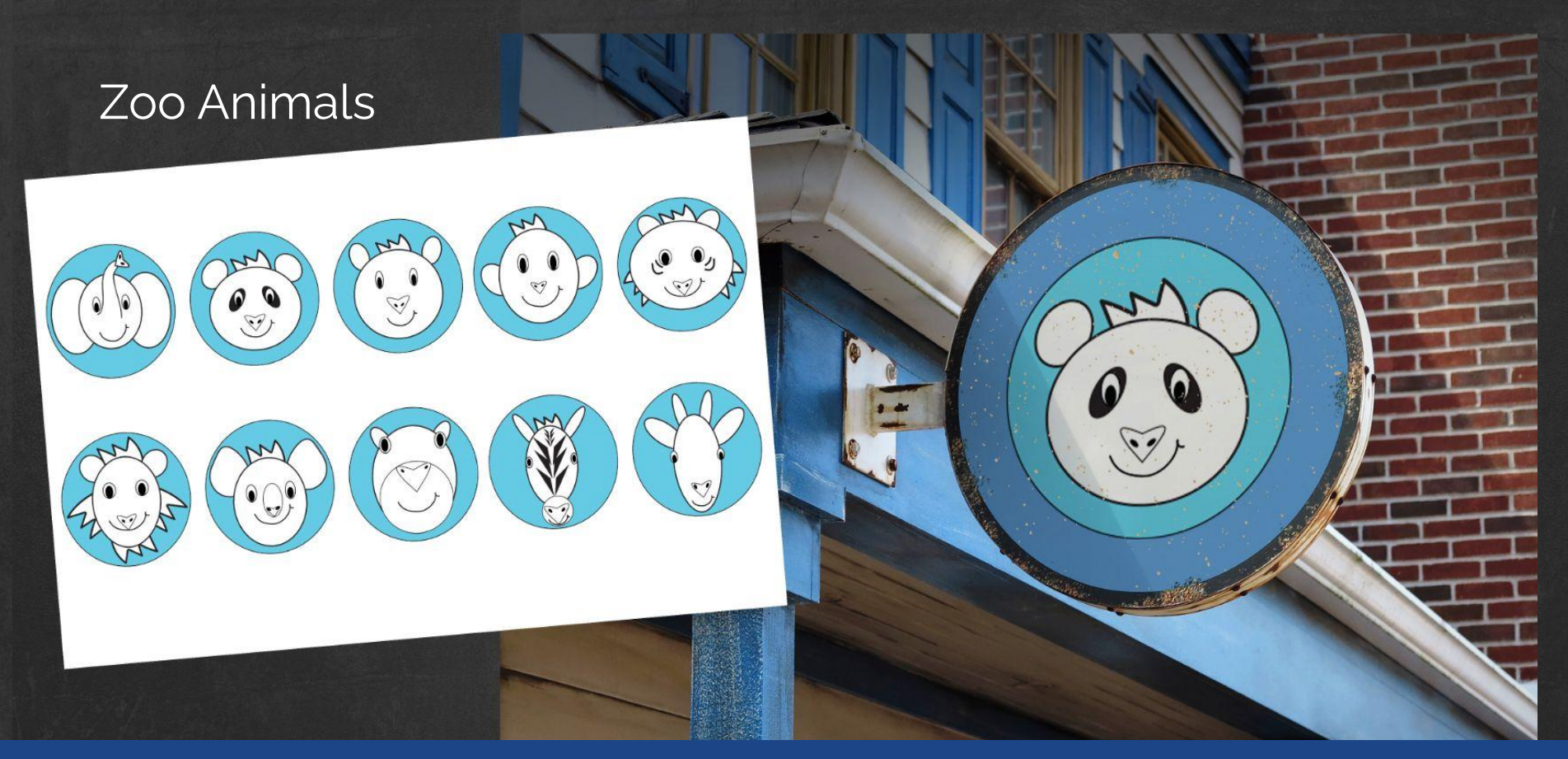

For this project I wanted to create a cohesive set of signs for the animals found at the zoo. Each animal is unique while also incorporating themes that make them a set. They were created using Illustrator.

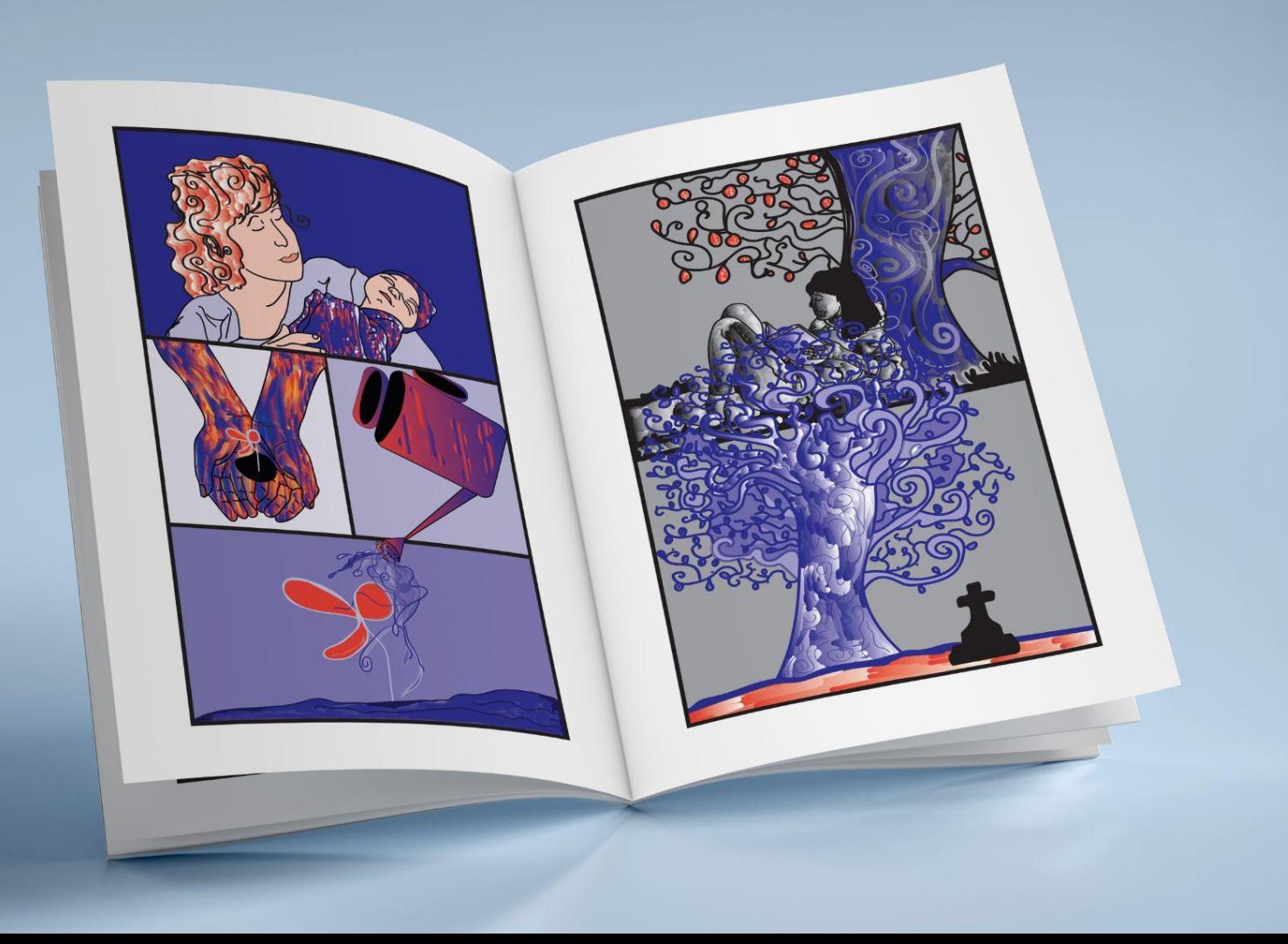

# The Tree of Life

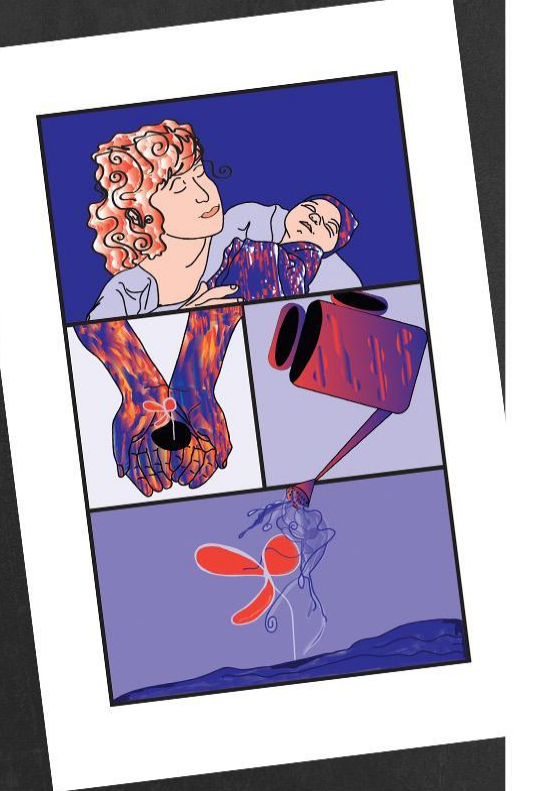

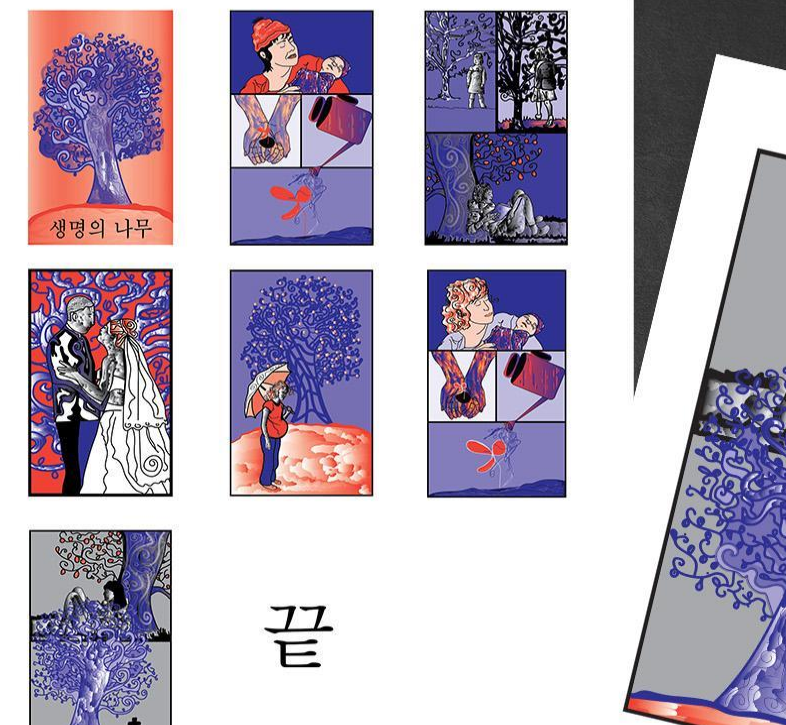

With this comic book I wanted to tell the story of the endless cycle of life from birth to death. Each tree is planted with the birth of a new child and that relationship becomes circular.

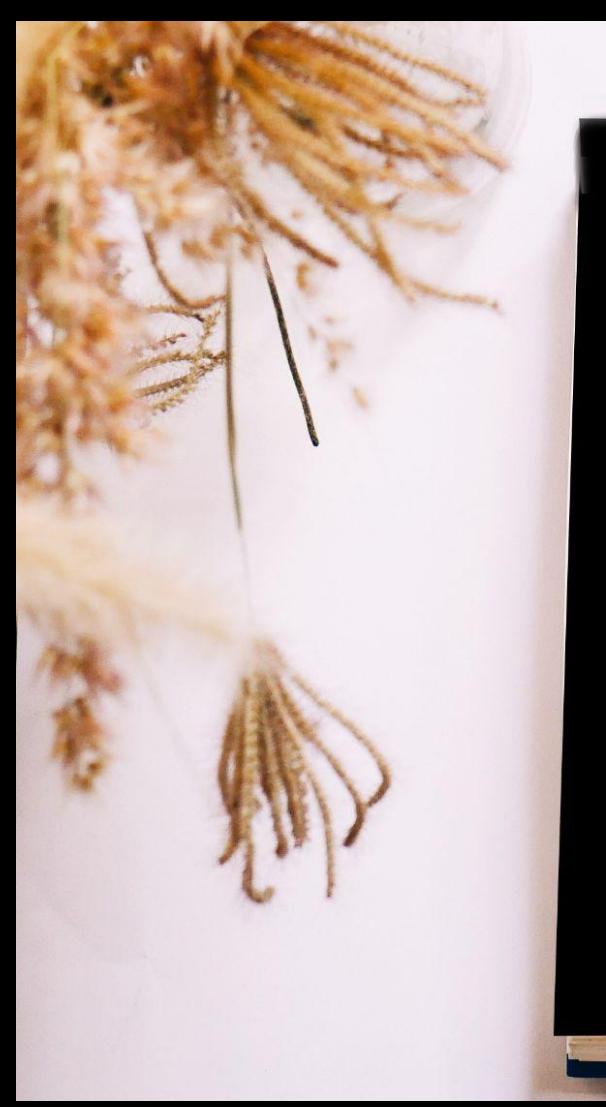

# 

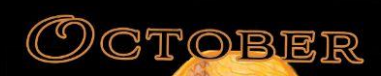

Detahen

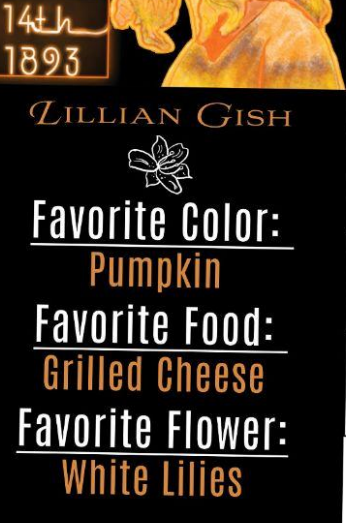

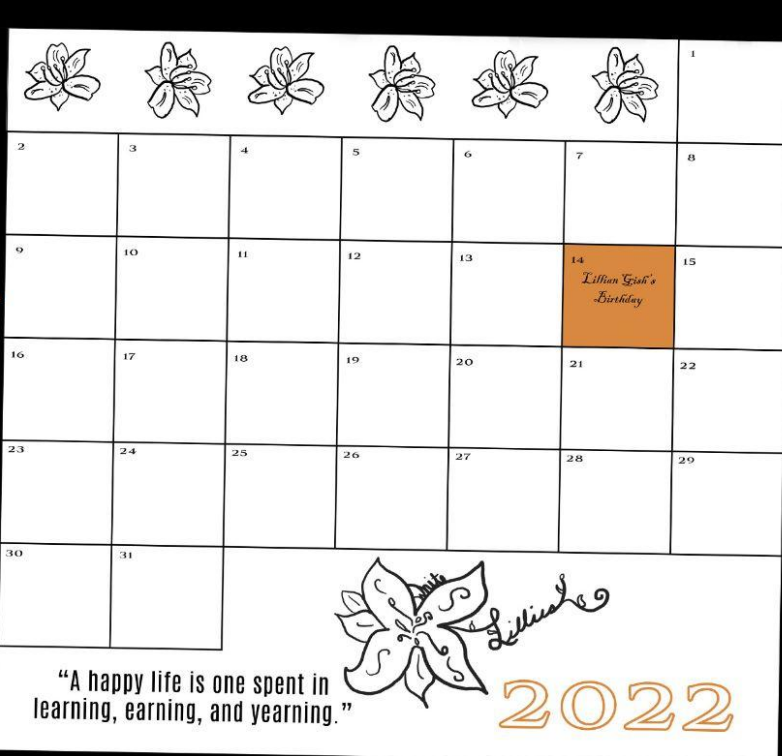

# $D$ atrs

For this calendar I illustrated each classic film star in her favorite color. Each star is depicted in their birth months with their birthdates highlighted. There are other various facts such as each actress' favorite food and flower. I created the neon lights in Photoshop to give the feel of a stars marquee light. This piece was created using Procreate, Photoshop and Indesign.

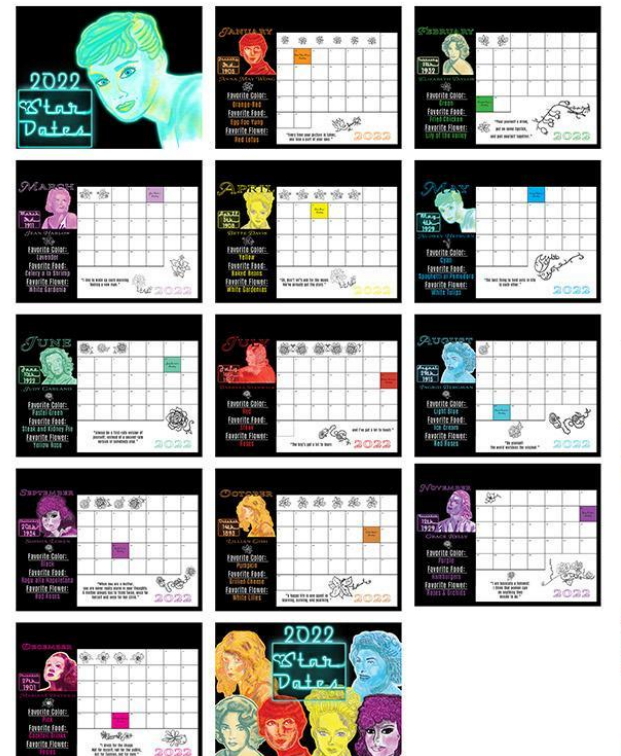

# Star Dates

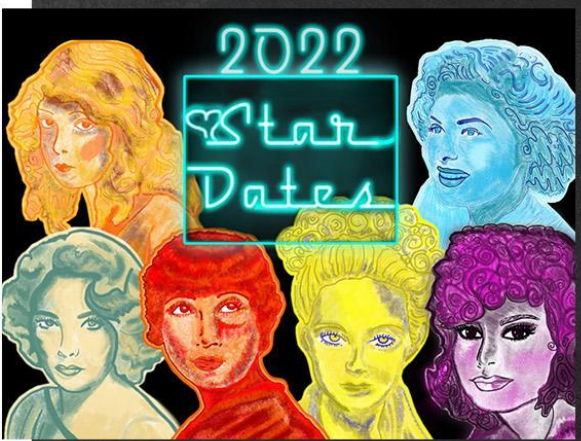

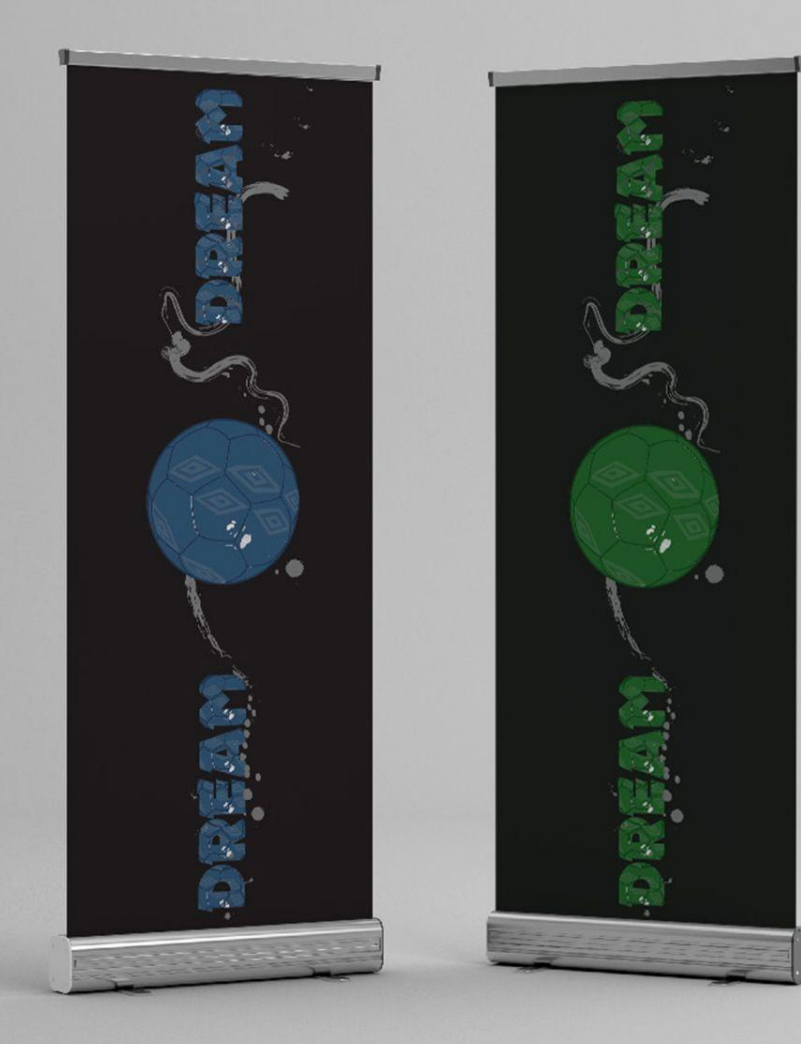

# Soccer Dream

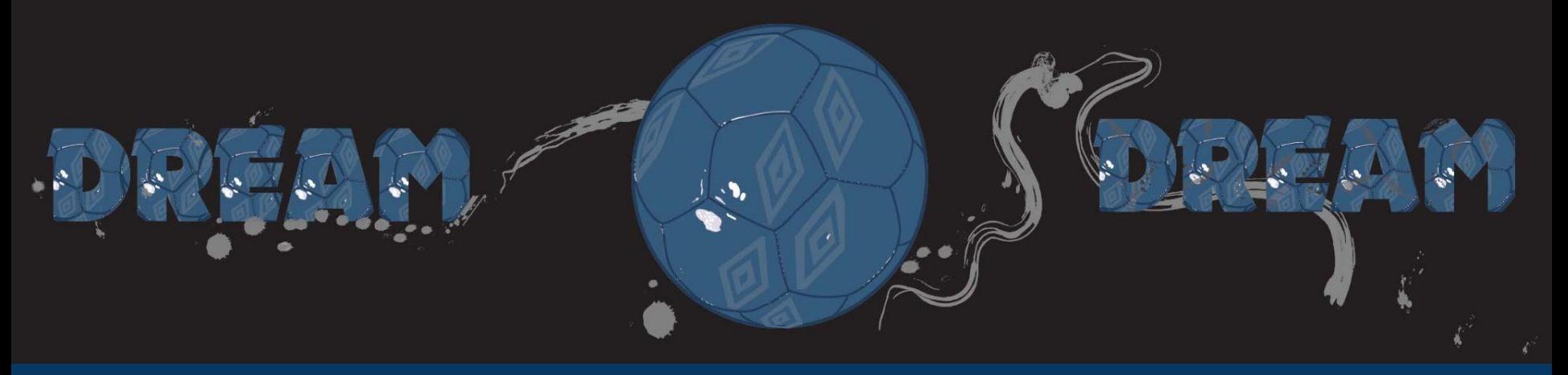

With this banner I wanted to create something that would a allow a child to dream big about their goals in life. Our dreams give us hope. Never give up on your dreams. With the cool blues I wanted to create a sense of calm. The paint is indicative of motion and mud. This piece was created in Illustrator.

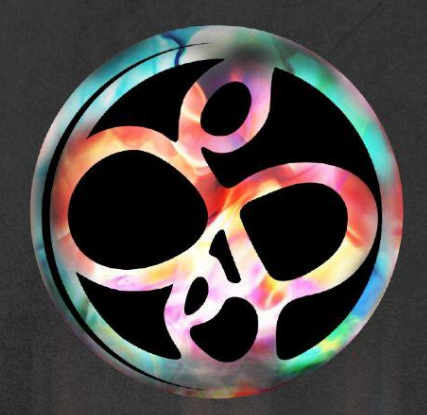

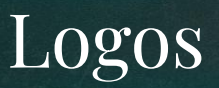

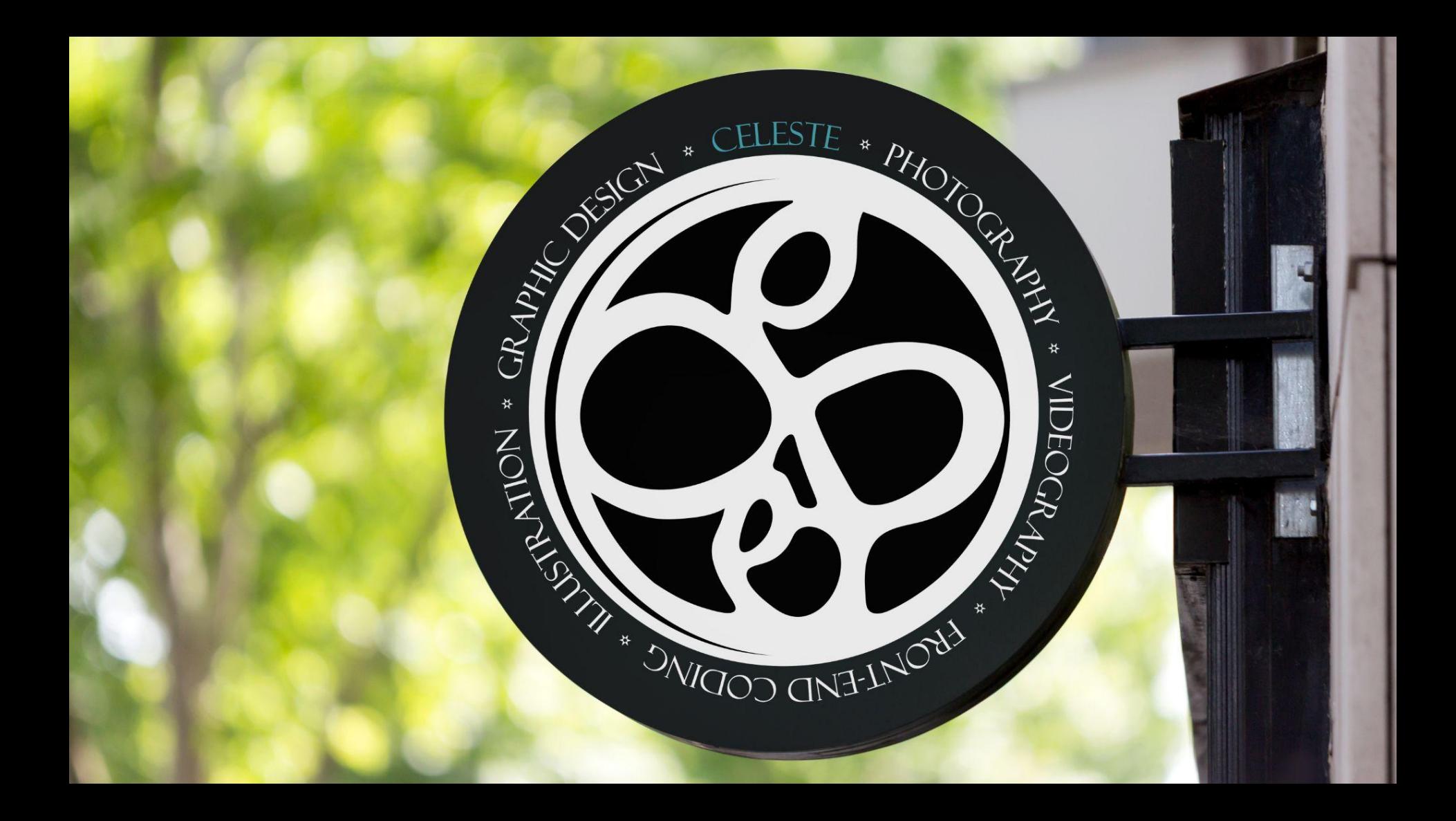

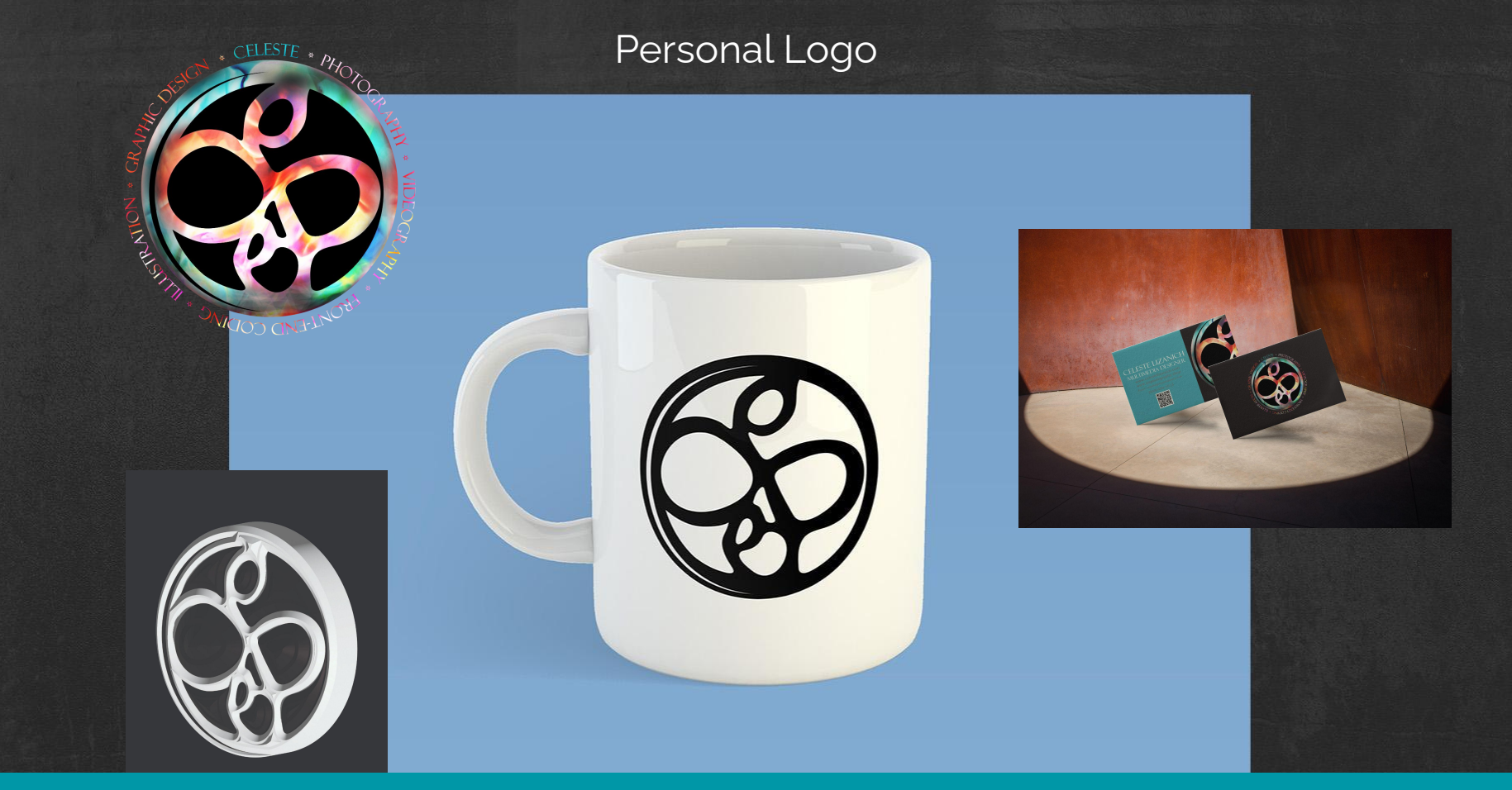

While creating my personal logo I wanted something that depicted me. The logo is my name initials reimaged as a celtic wax seal. I have always been intrigued by celtic art and have a love for all things old. I went on to add different versions of my logo including one with a color treatment.

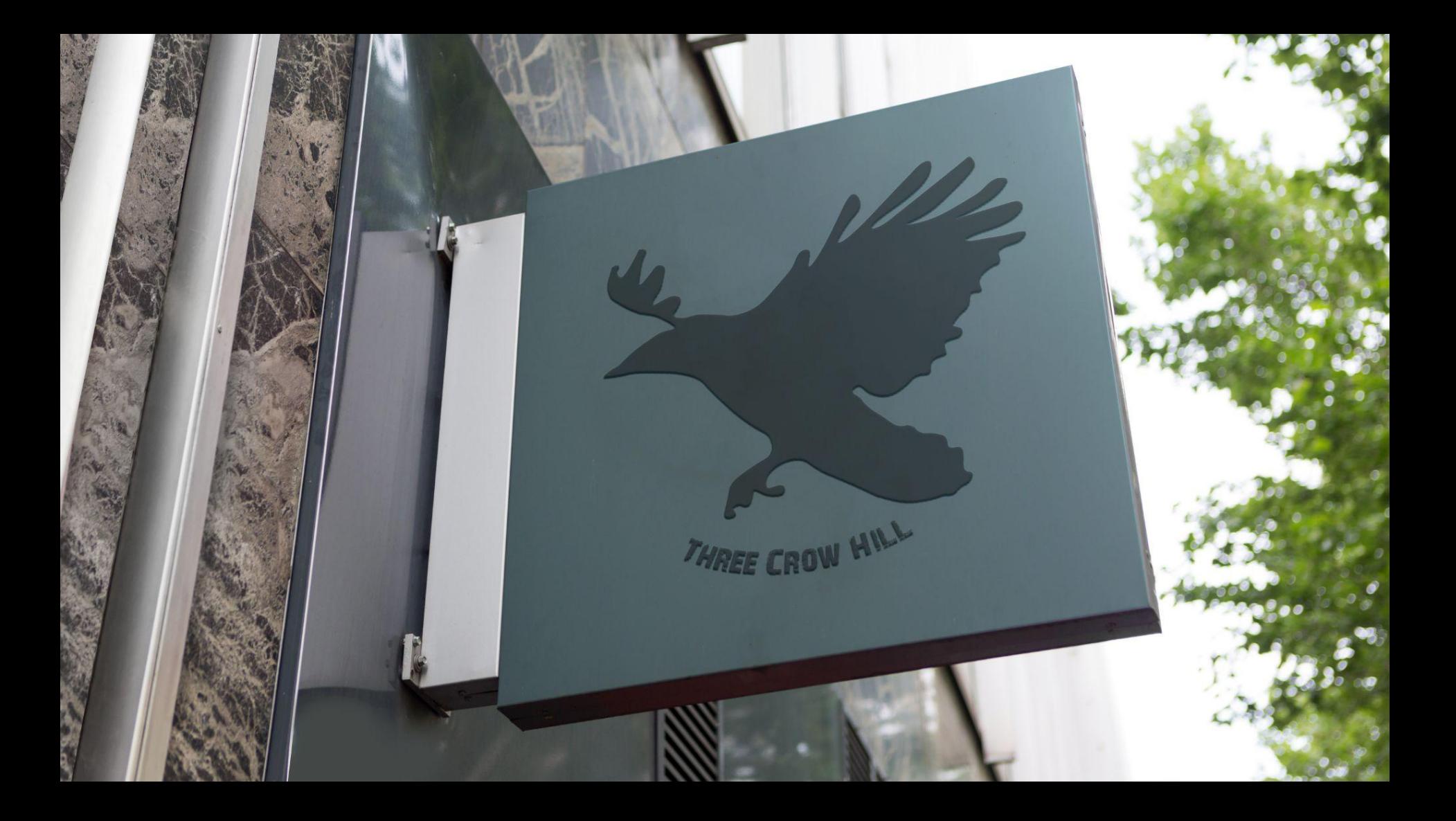

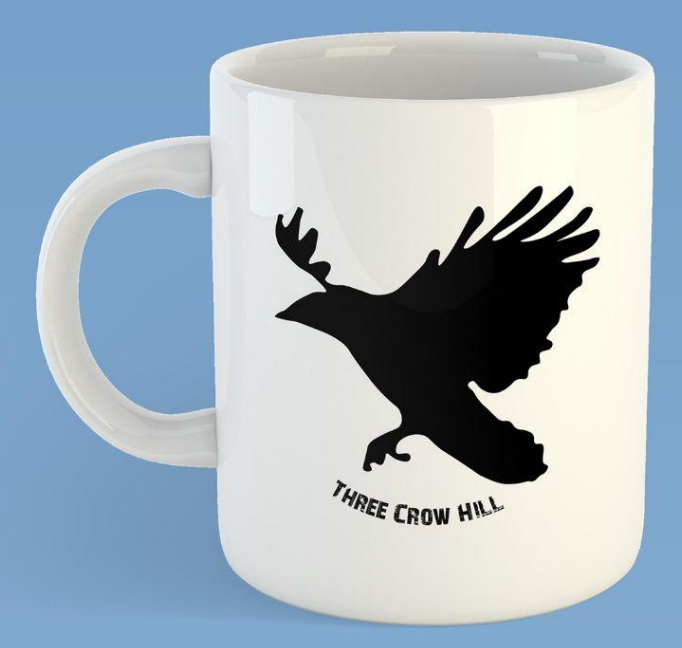

# Three Crow Hill

This was created for a client who owns a book company. I started the process by discussing with the client what they would like in a logo. I then began making tons of sketches. After presenting these to the client we narrowed it down to three options. I then went and took photos of crows to have a model to work from. I created different mockups of the crow images for the client. The crows toes cleverly depict the number three. The font used is a commercial use font.

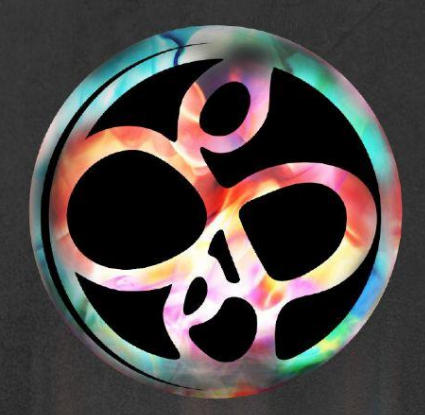

# **Photography**

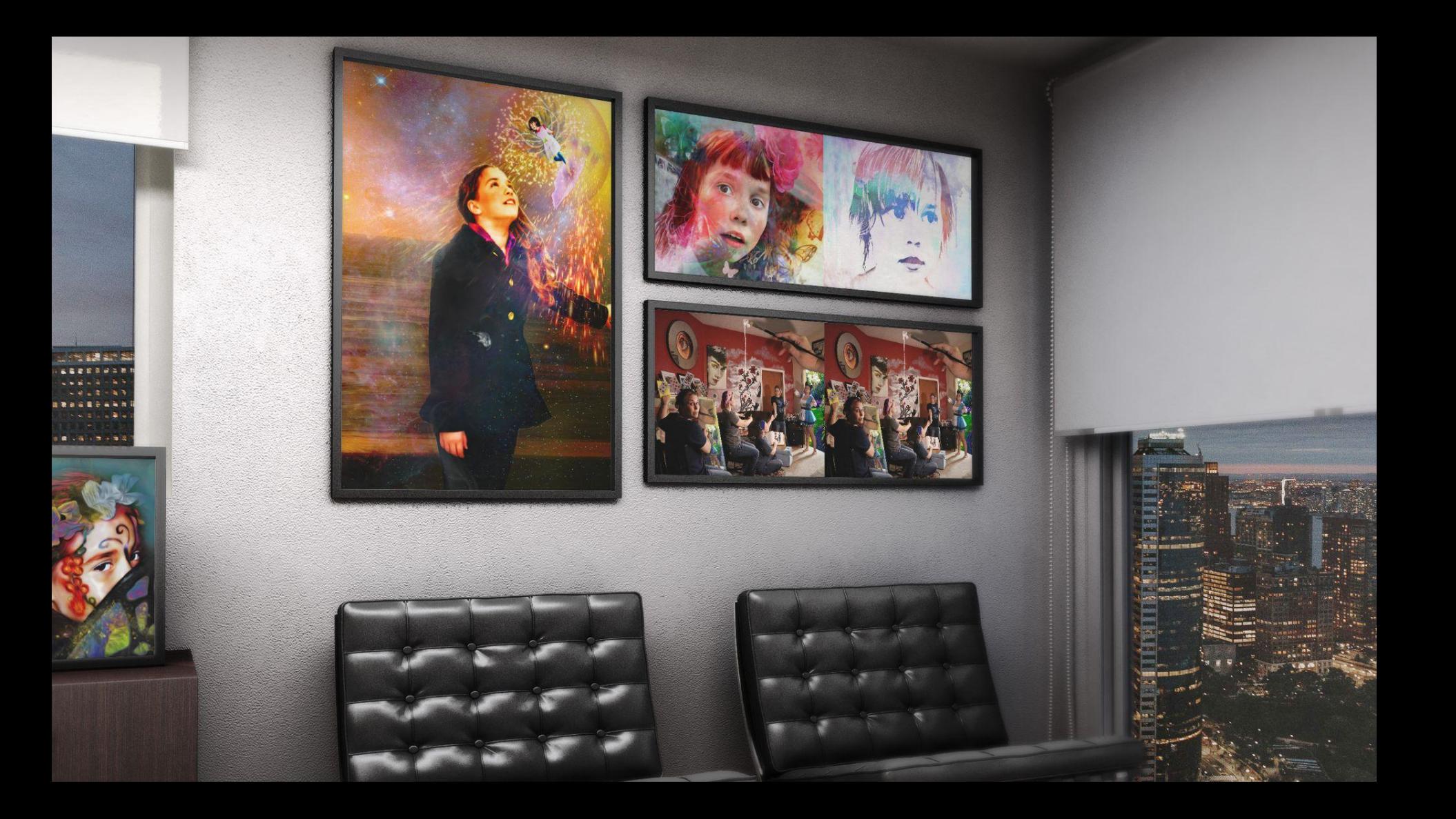

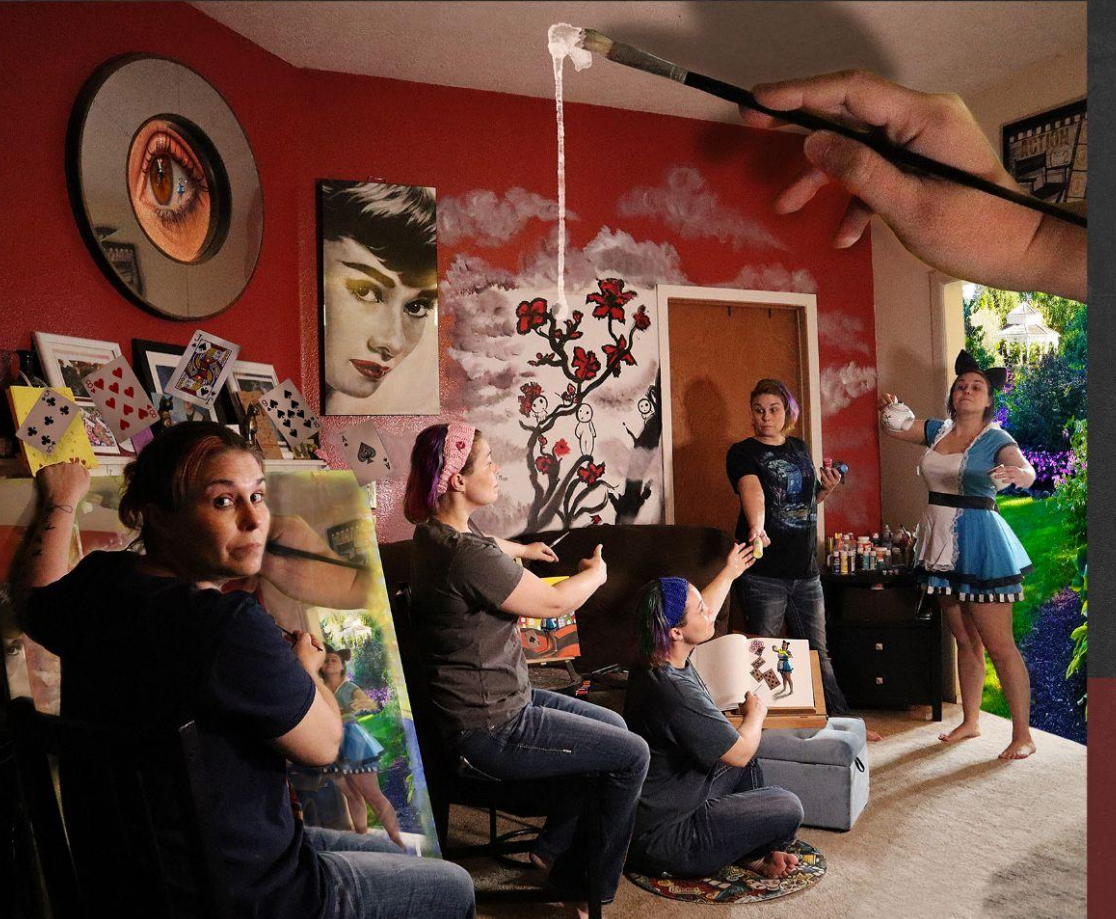

# Duplicity Alice

I have always liked the story of "Alice in Wonderland". With this piece I wanted to recreate a feeling of the surreal. As Alice wanders through her dream state she encounters many mystical things such as playing cards and and gardens. For this process I put my camera on a tripod and only moved myself for each shot. I then merged all the images together I had shot. With the hand and the eye I wanted to give the feeling that Alice is growing big and small. This image placed in the top three in the student art show at Chemeketa CC.

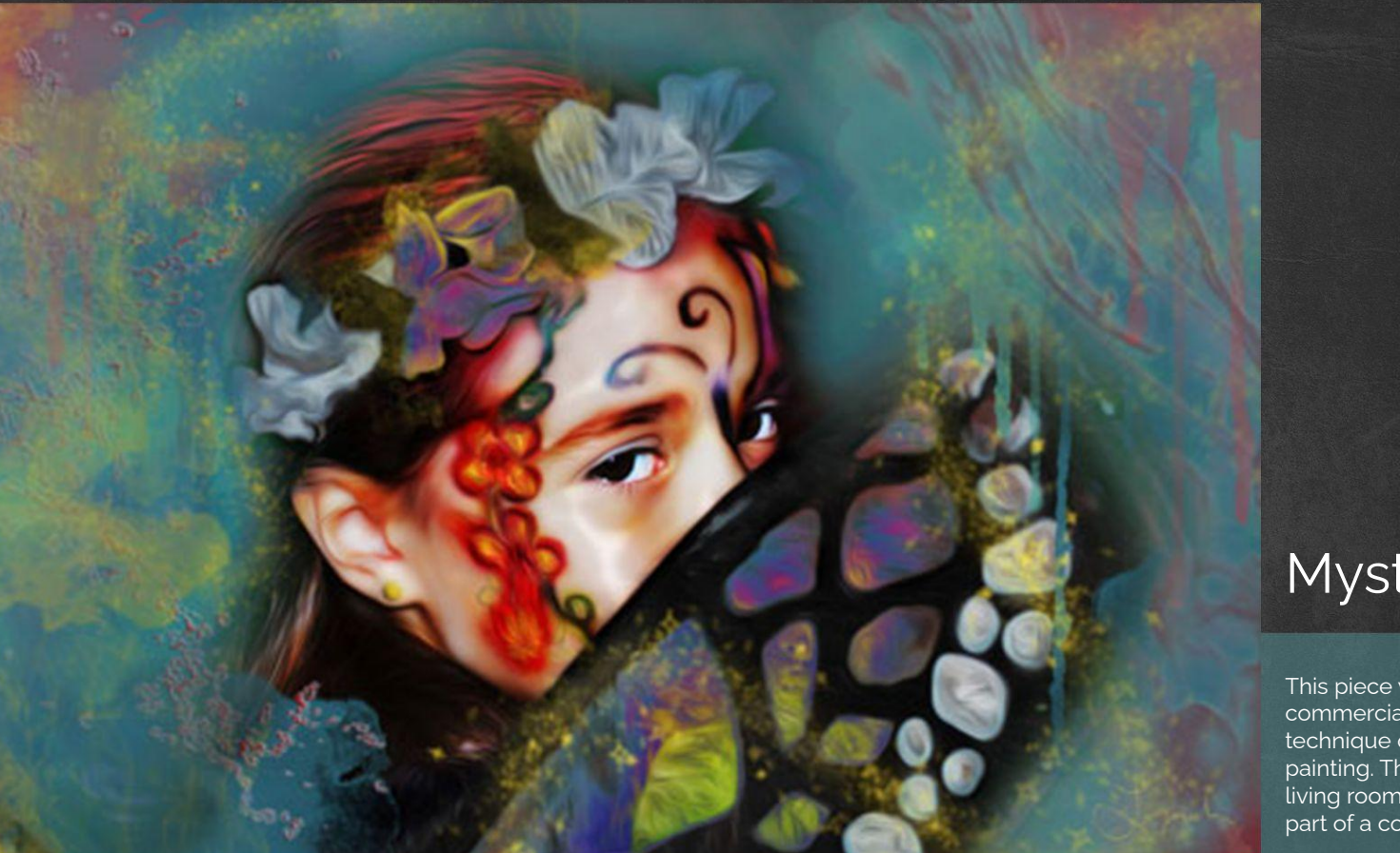

# **Mystery**

This piece was created using multiple commercial use brushes. I used my favorite technique of making a hyper realistic digital painting. The original image was shot in my living room. The flowers and wings were all part of a costume that the model was wearing.

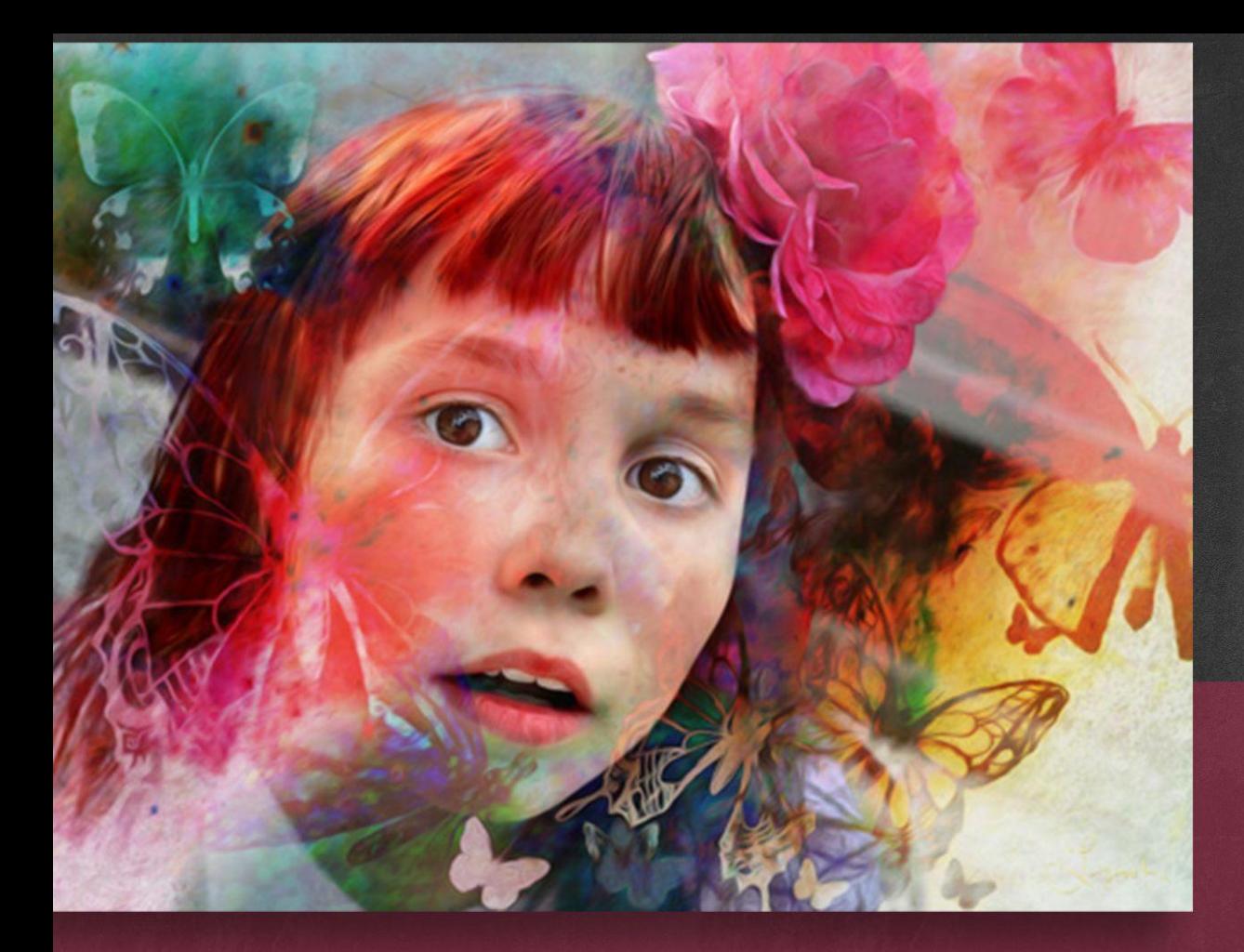

# Lucy Butterfly

This image was created using photoshop. The butterflies in the image were created with commercial use brushes. The technique I used in this image was to put an oil filter on the skin, but leaving the eyes and mouth natural. I then painted in my dark and light shadows using curves. I also smoothed out certain parts of the skin. The final product is meant to give the feel of hyper real painting.

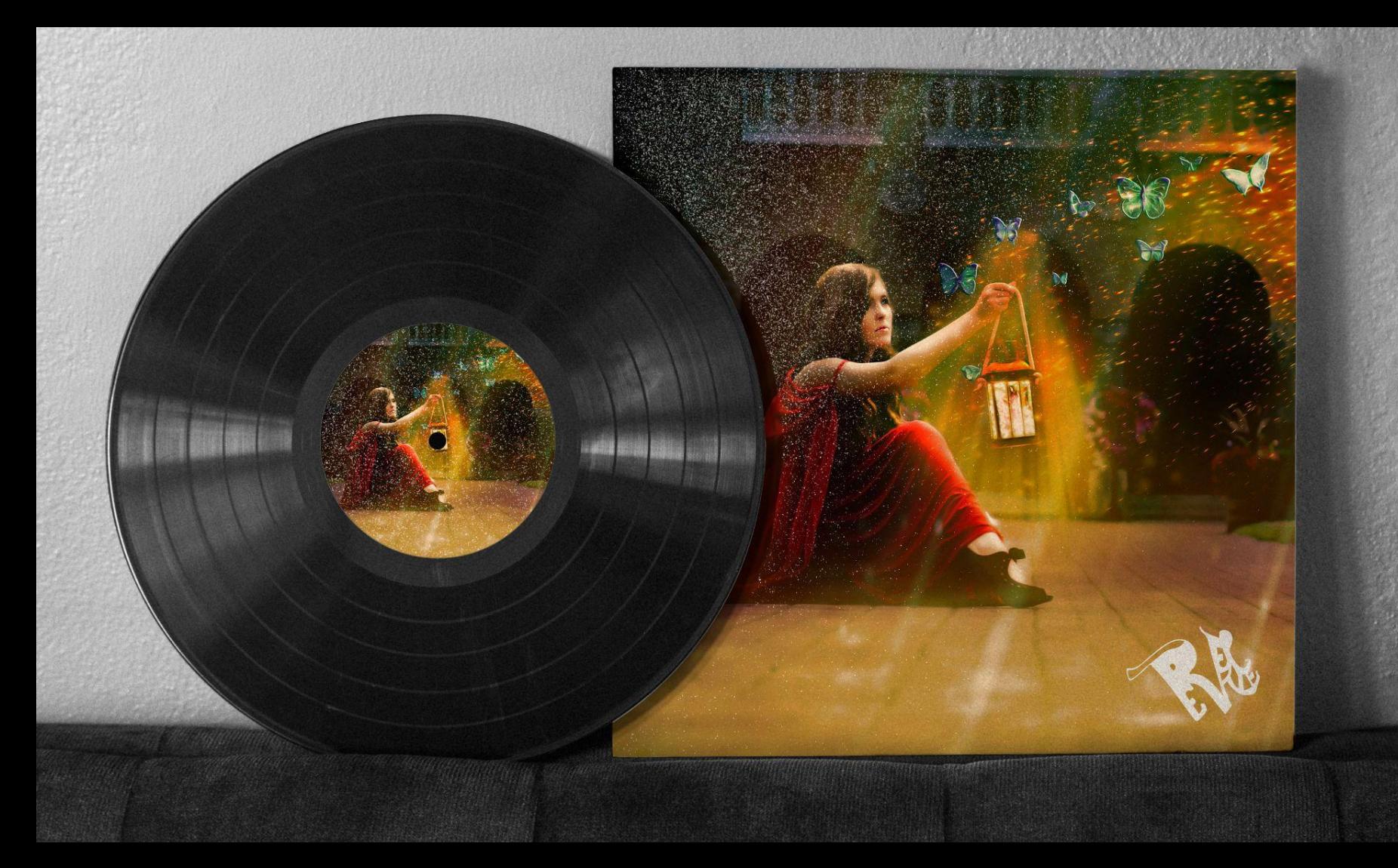

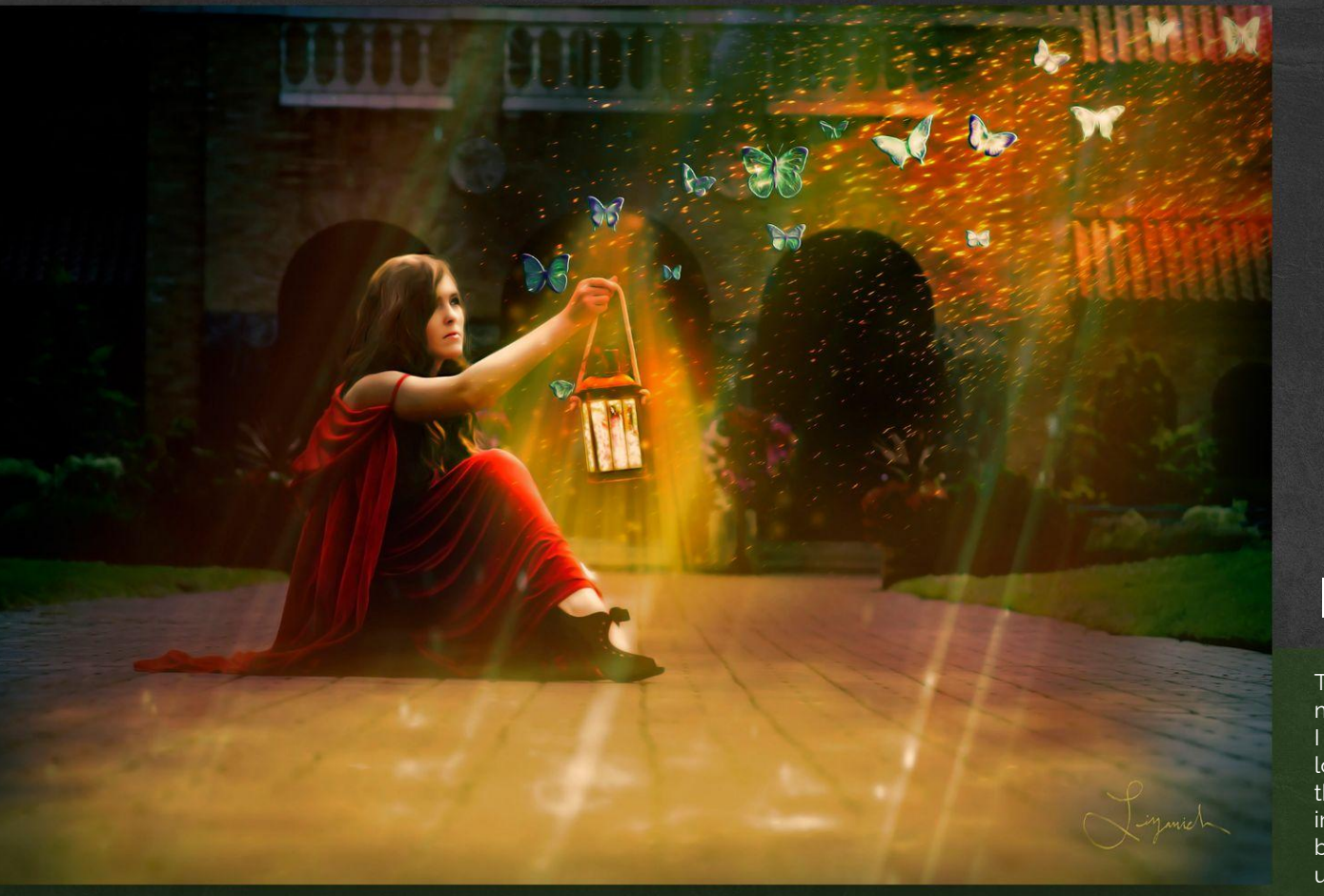

# Insight

This piece was shot for an instagram model. It was shot at the Mt. Angel Abby. I wanted to bring the fantasy of the location to life. We used an old lantern that I later filled with light and a smaller image of the model as a fairy. The butterflies were created with commercial use brushes. I used a stock image for the sparks.

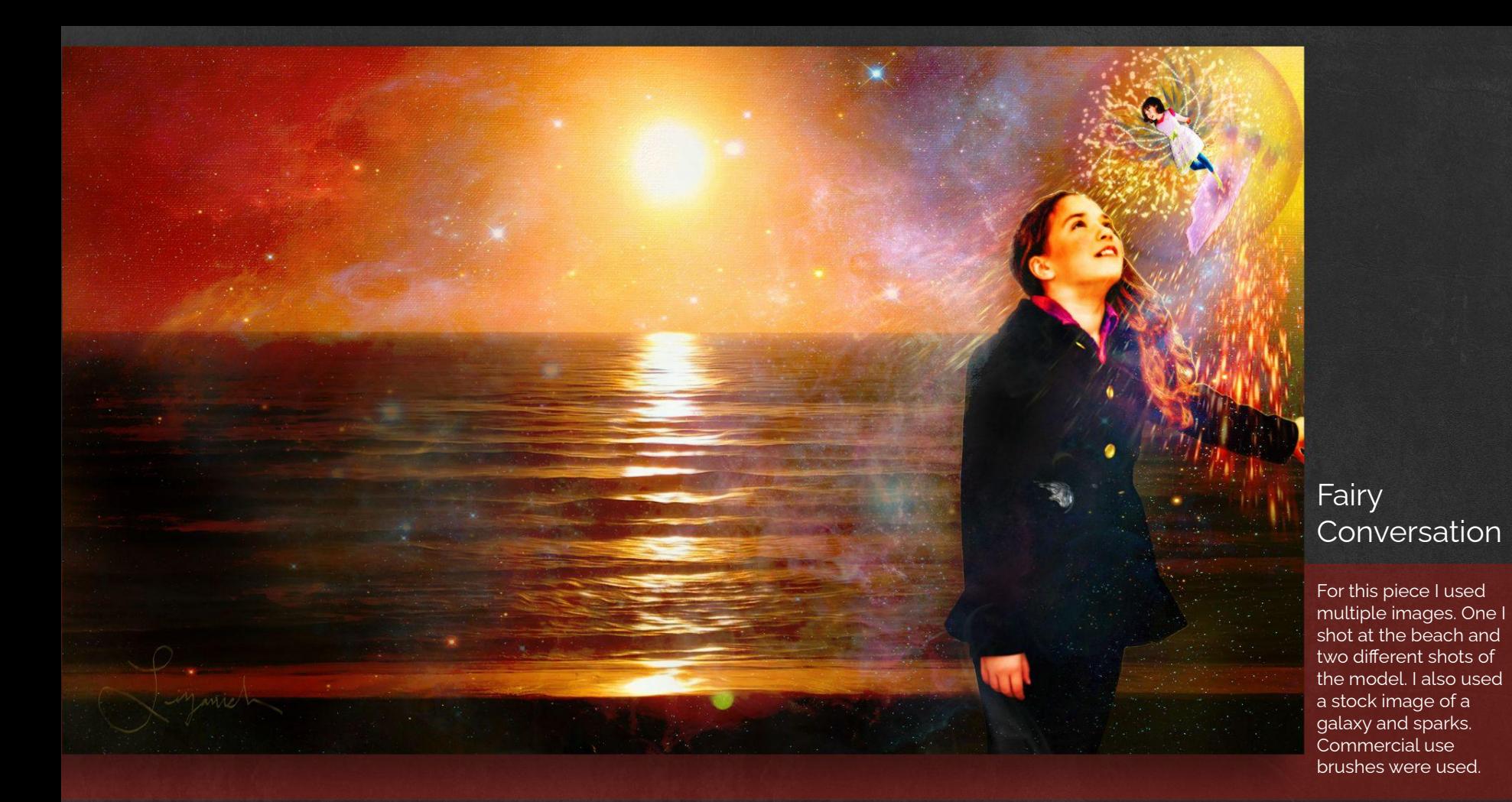

# Lucy

This piece was made by taking a photo and painting it in Photoshop to mimic the look and feel of a water color.

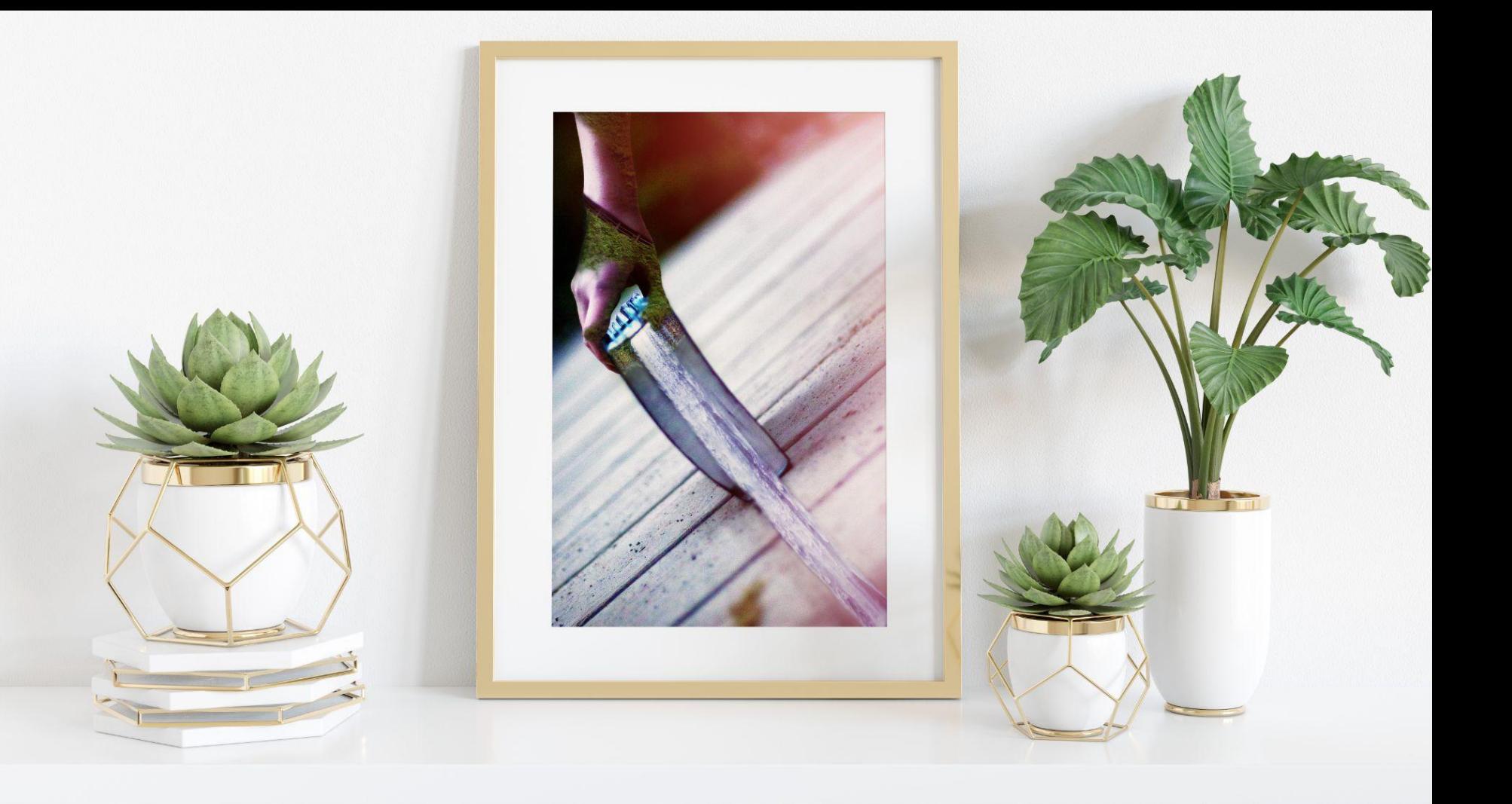

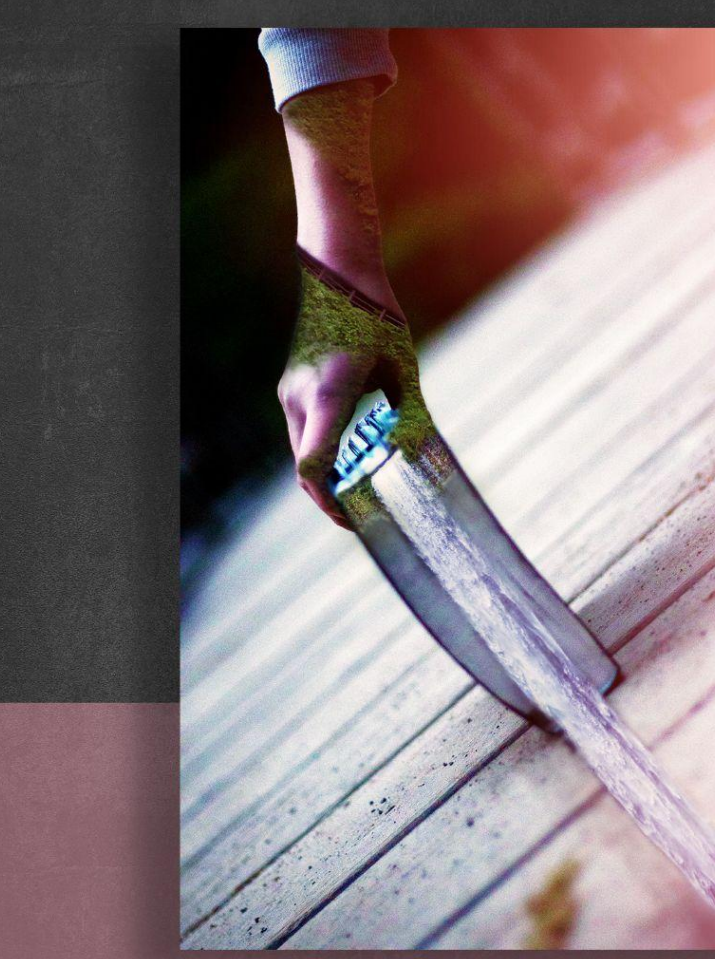

# Knowledge

This piece is a compilation of images I shot out at Silver Falls in Silverton, Oregon. I wanted to show knowledge flowing from the book. The greens on the hand show how knowledge helps us to grow and change. The tabs on the pages made for cool structures. I shot the image at an angle to give the image interest.

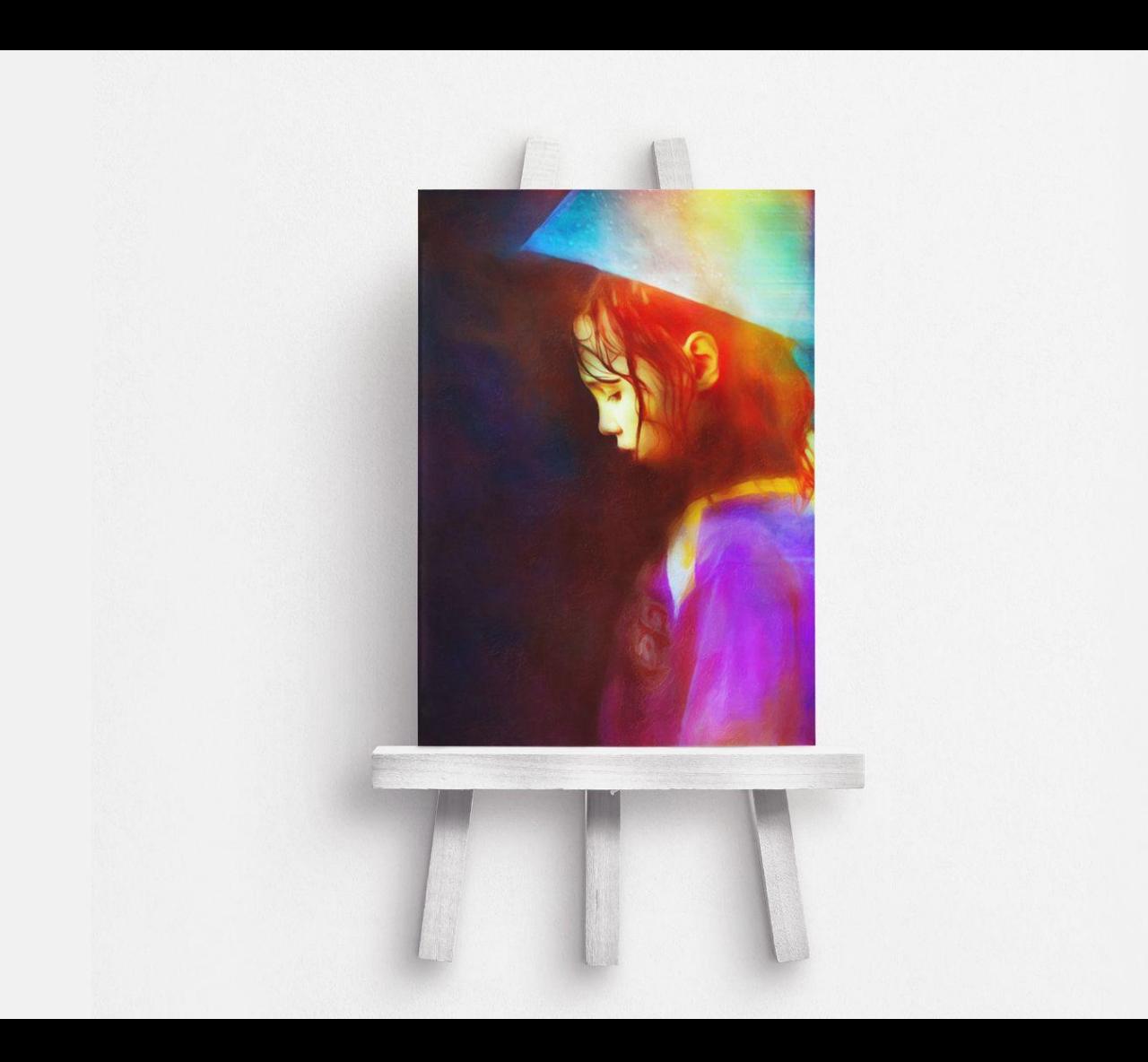

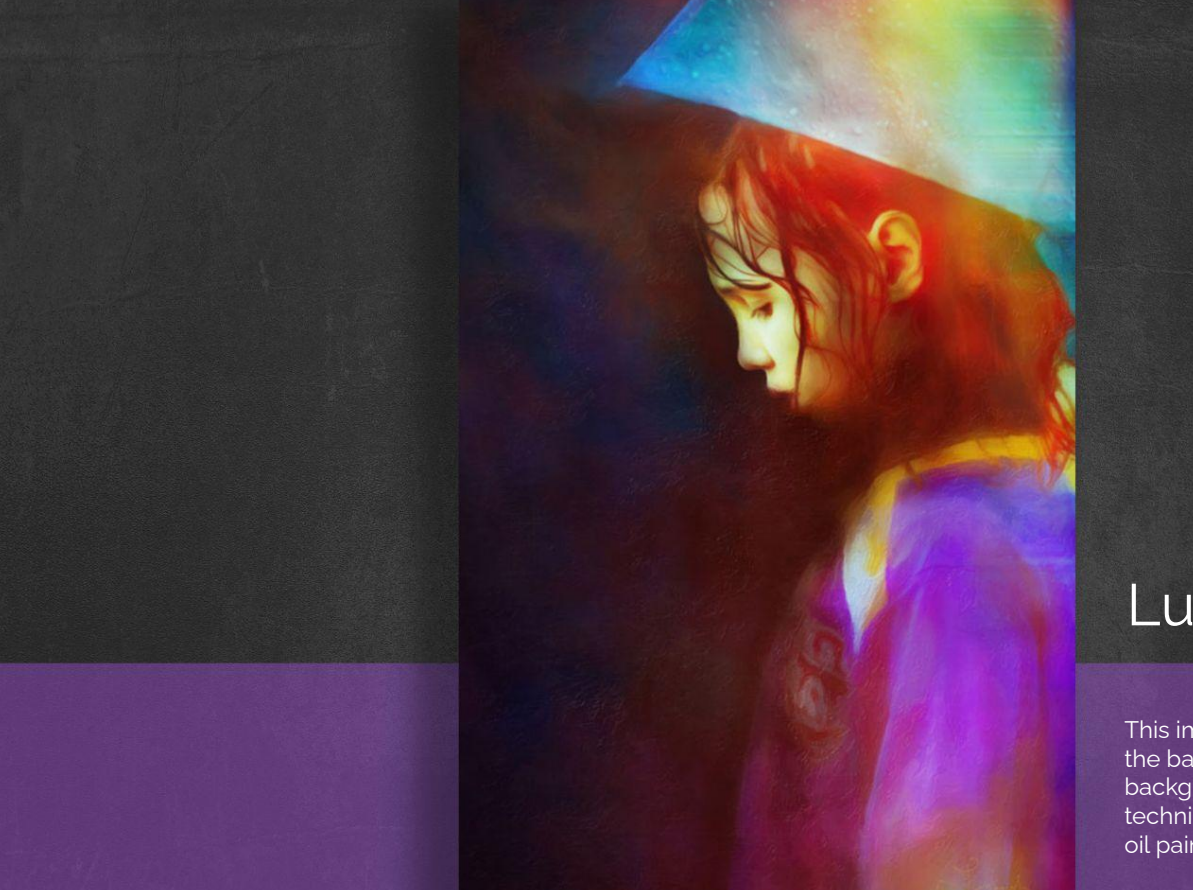

# Lucy Rain

This image was shot outside in the rain. I removed the background and created a painted background in Photoshop. I used multiple techniques for this piece including my signature oil paint technique.

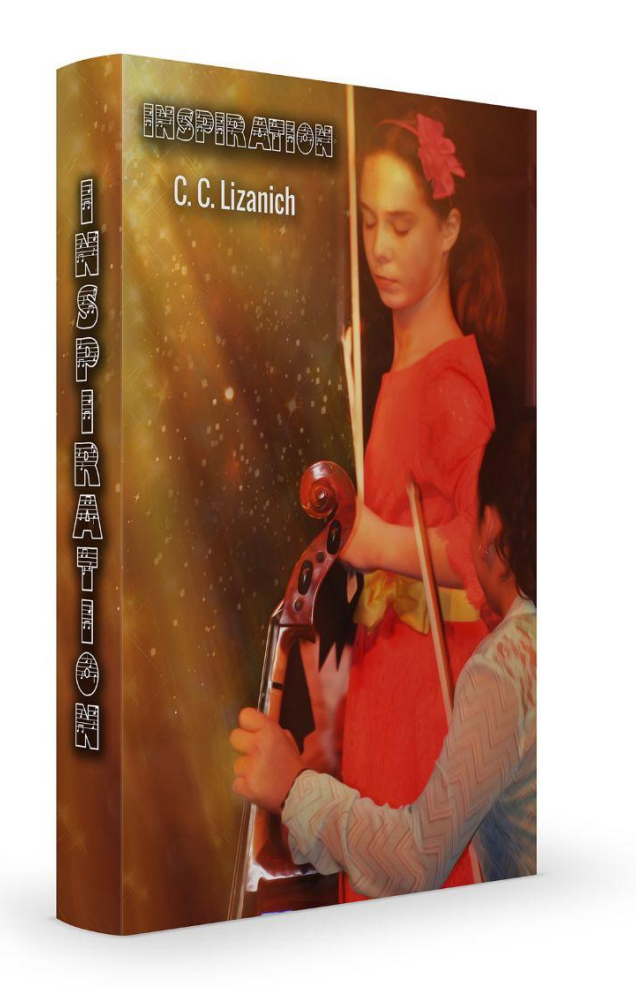

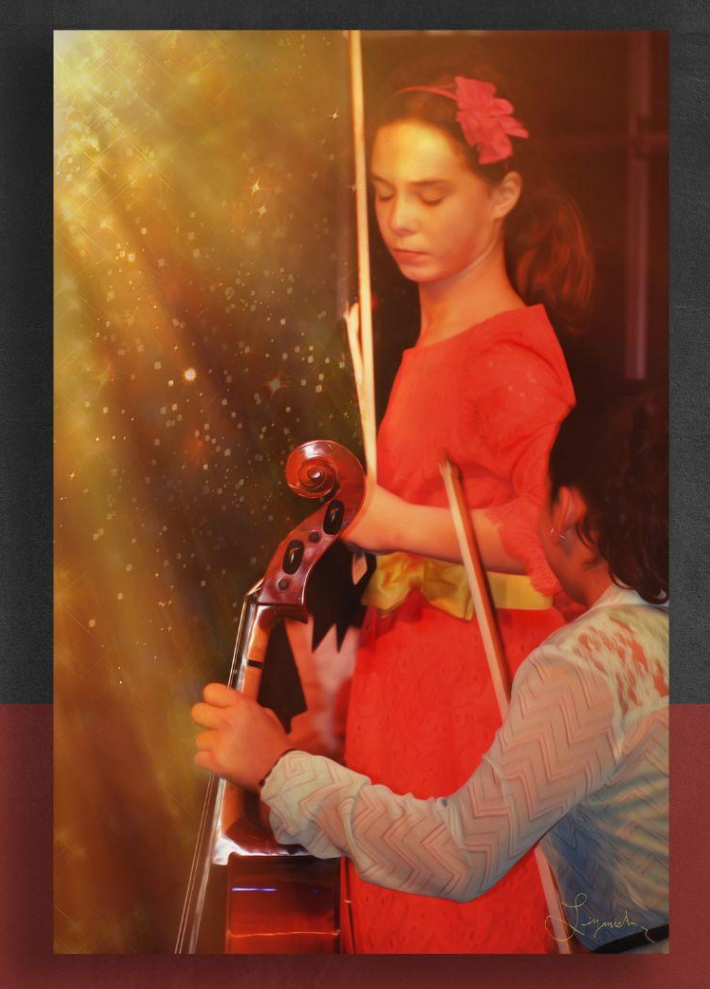

# Inspiration

This was shot inside a building. I used my oil paint technique on this image. I created light where there was no light. I wanted to give one the feeling of peace. I feel that this piece is reminiscent of book covers I've seen in the past.

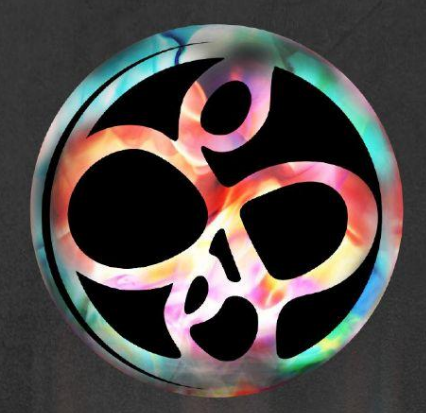

# Web Design

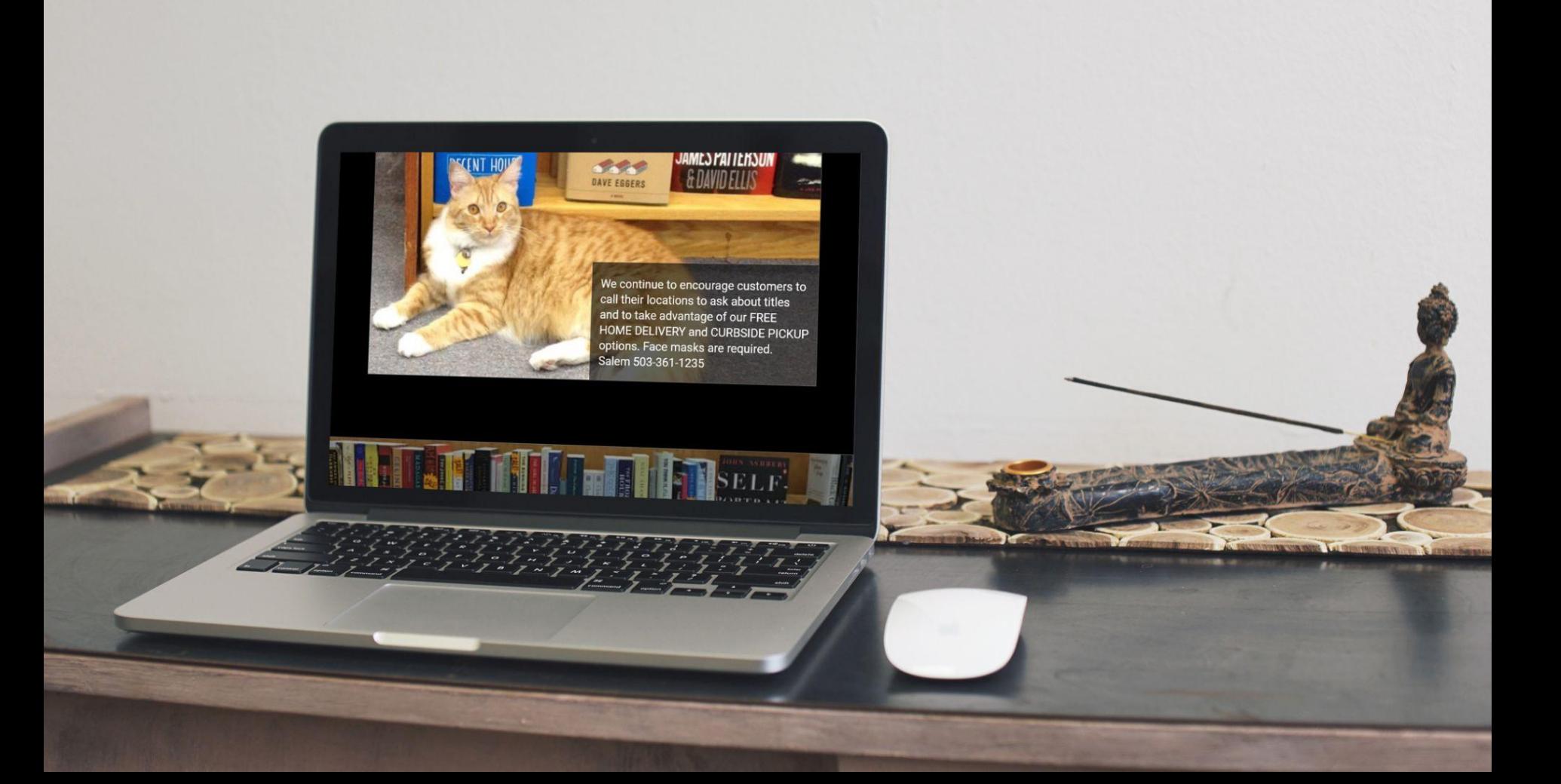

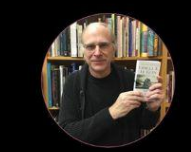

We know from experience how the right suggestion can lead us to a new favorite author or a book that changes how we look at the world. If you are looking for book the world suggestions, or need help tracking down a book, to start: Search Catalog

**Best Seller List** 

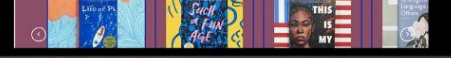

# Book Bin

This project was done in Adobe XD. It is a reimagining of the Book Bin site both for mobile and desktop.

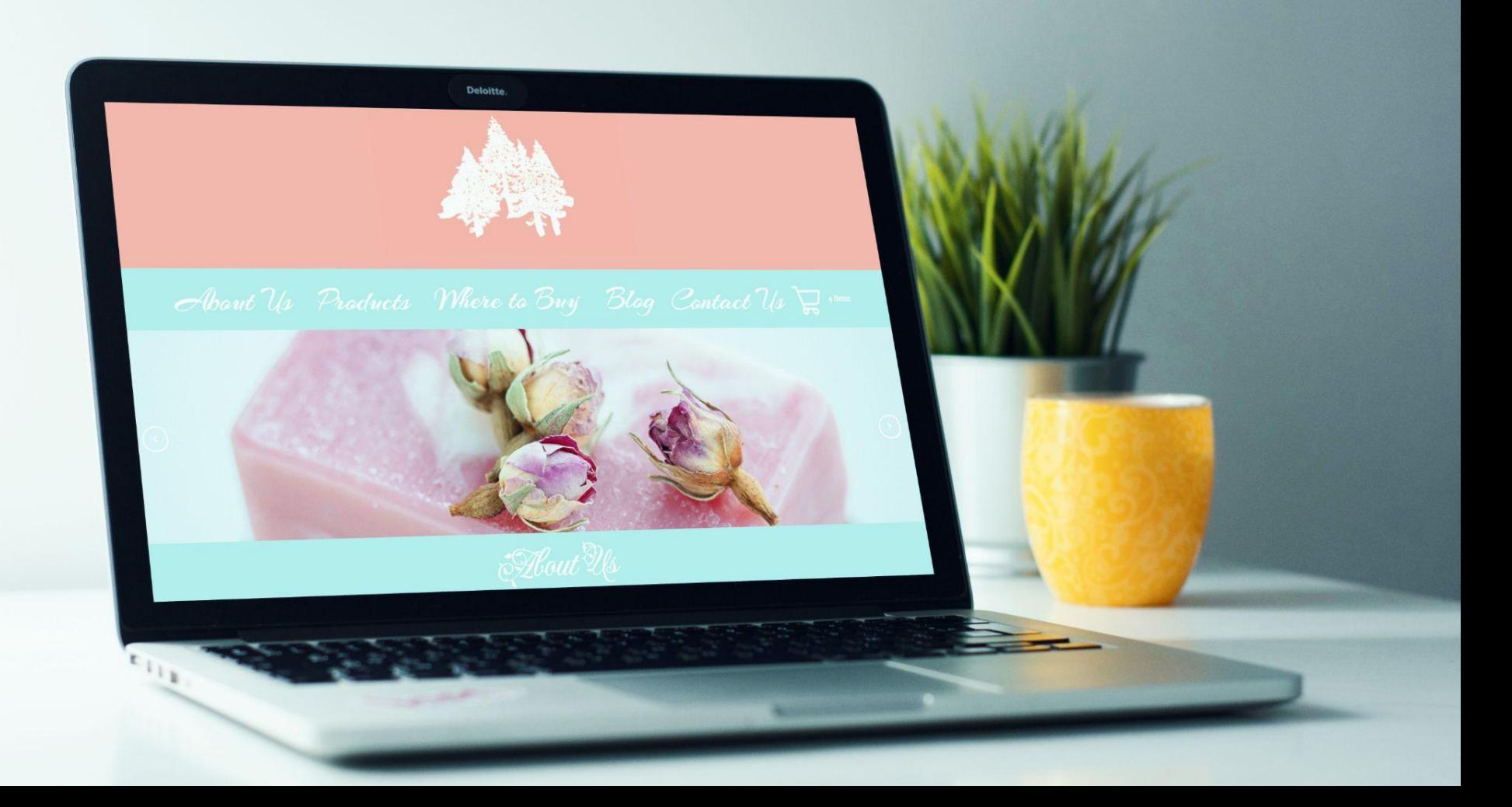

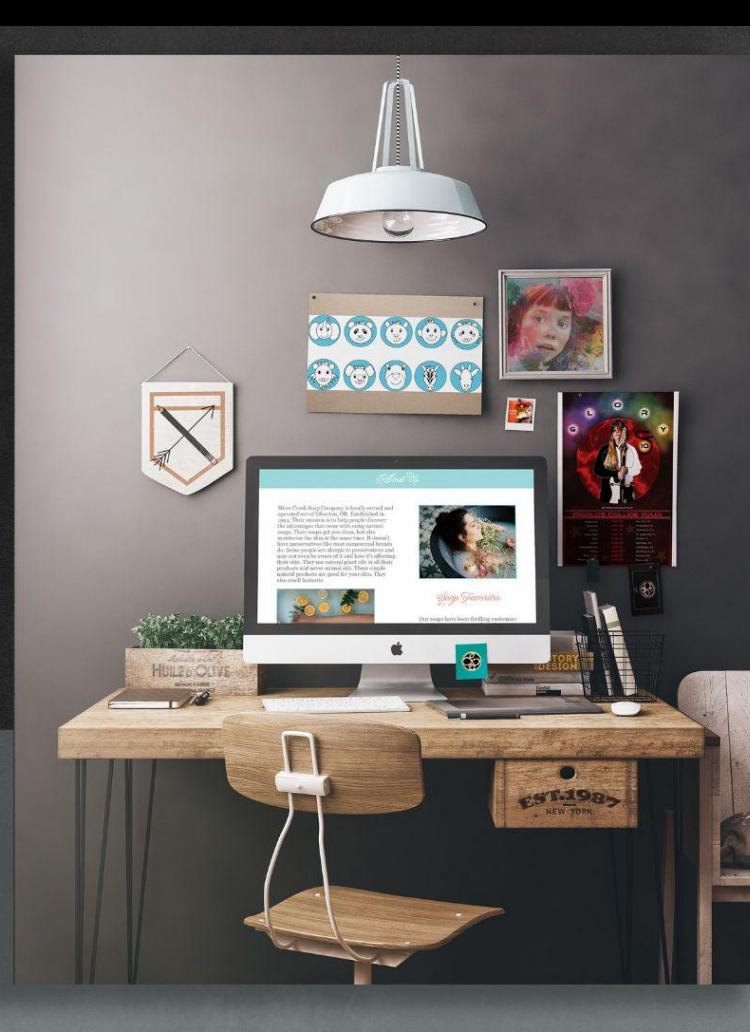

# Silver Creek Soap

This project was done in Adobe XD. It is a mockup of the Silver Creek Soap Co. site both for mobile and desktop.

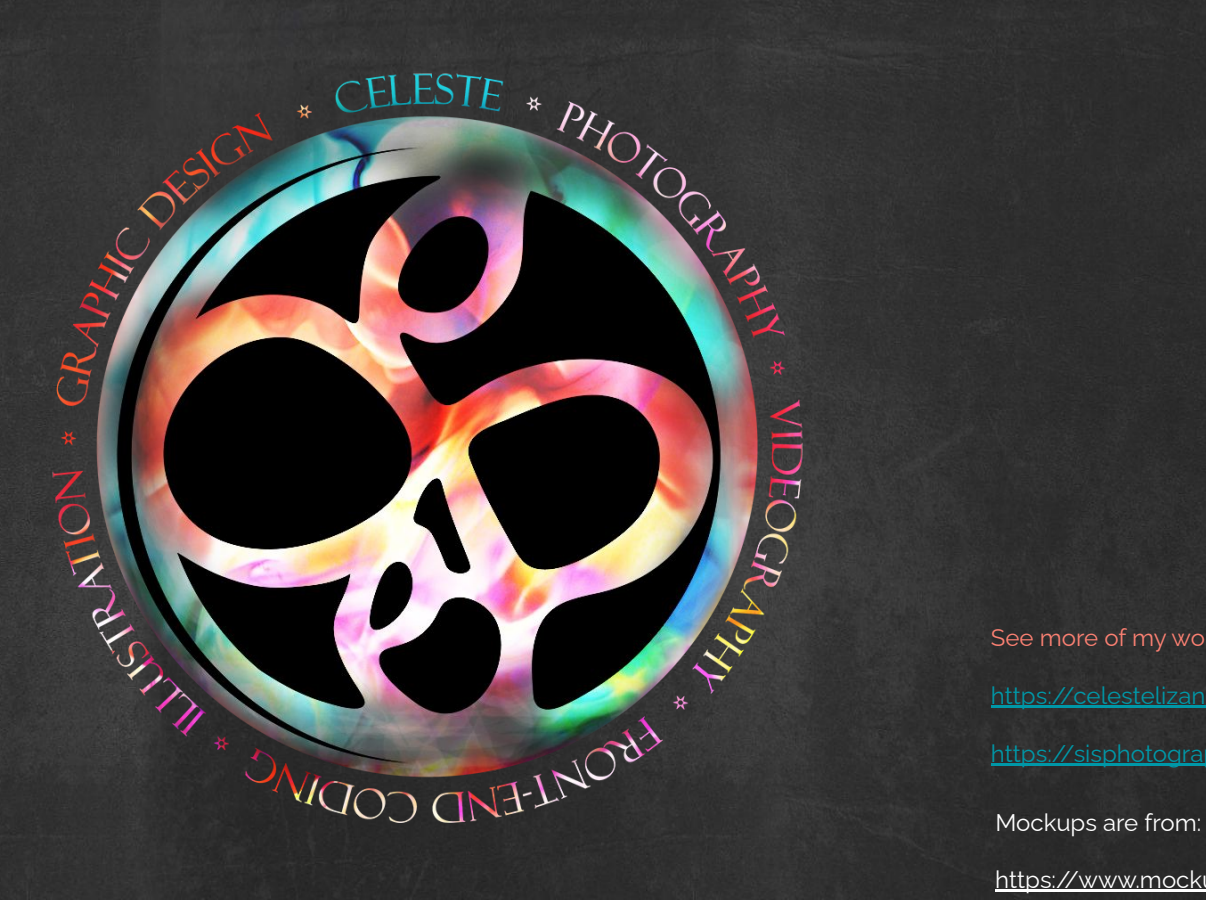

<https://www.mockupworld.co/> See more of my work at: <https://celestelizanich.com/> <https://sisphotography.shop/>

Adobe Mockups

<https://www.pexels.com/>